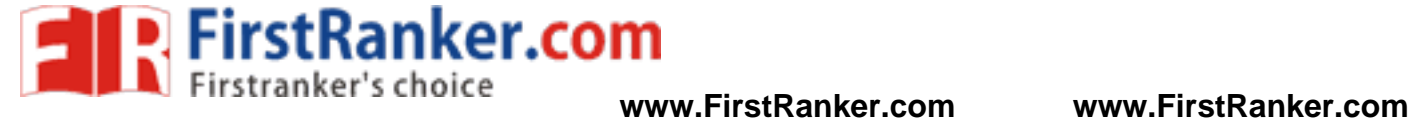

 $\overline{\Gamma}$ 

7

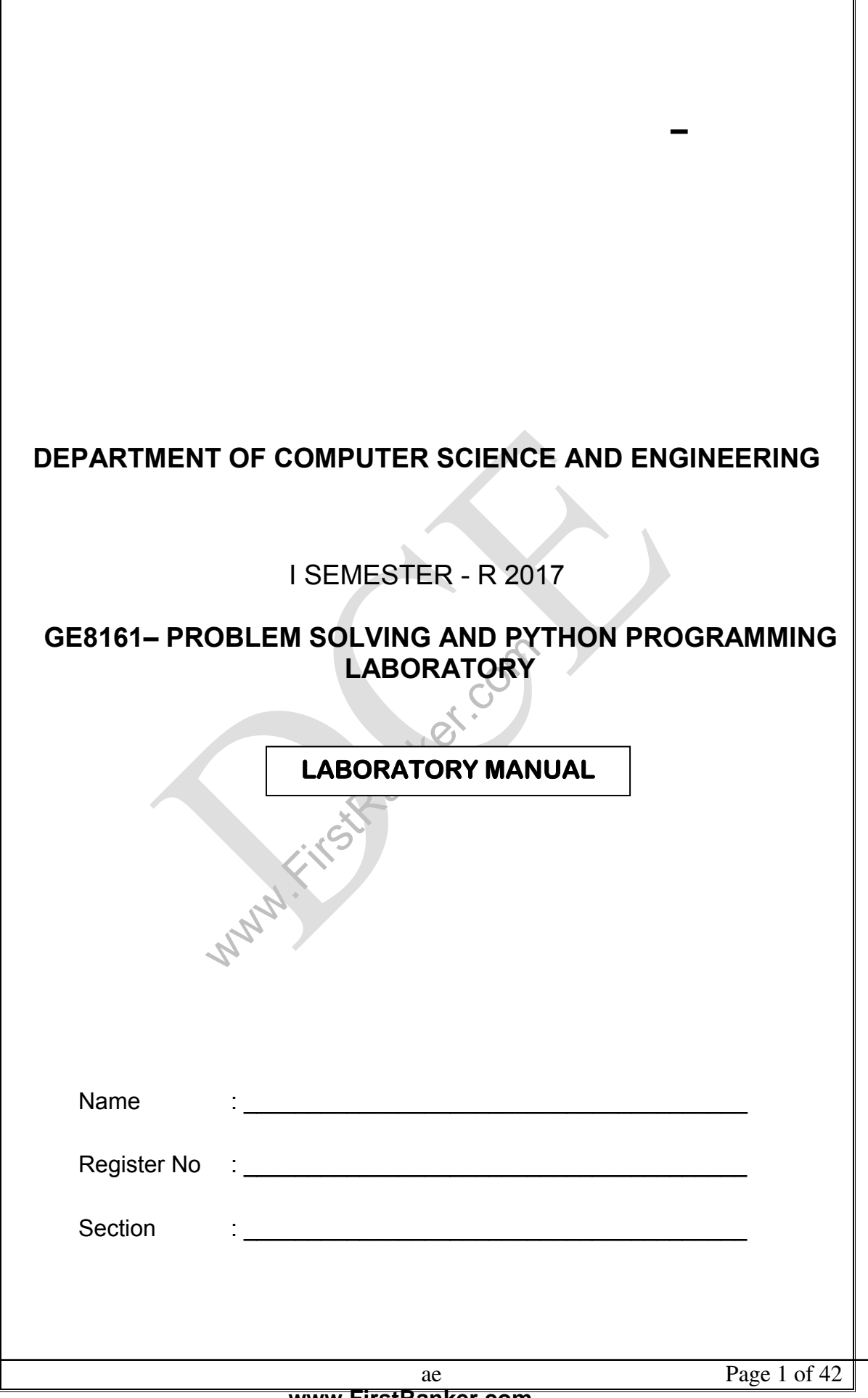

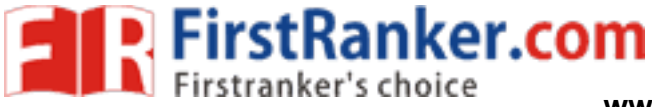

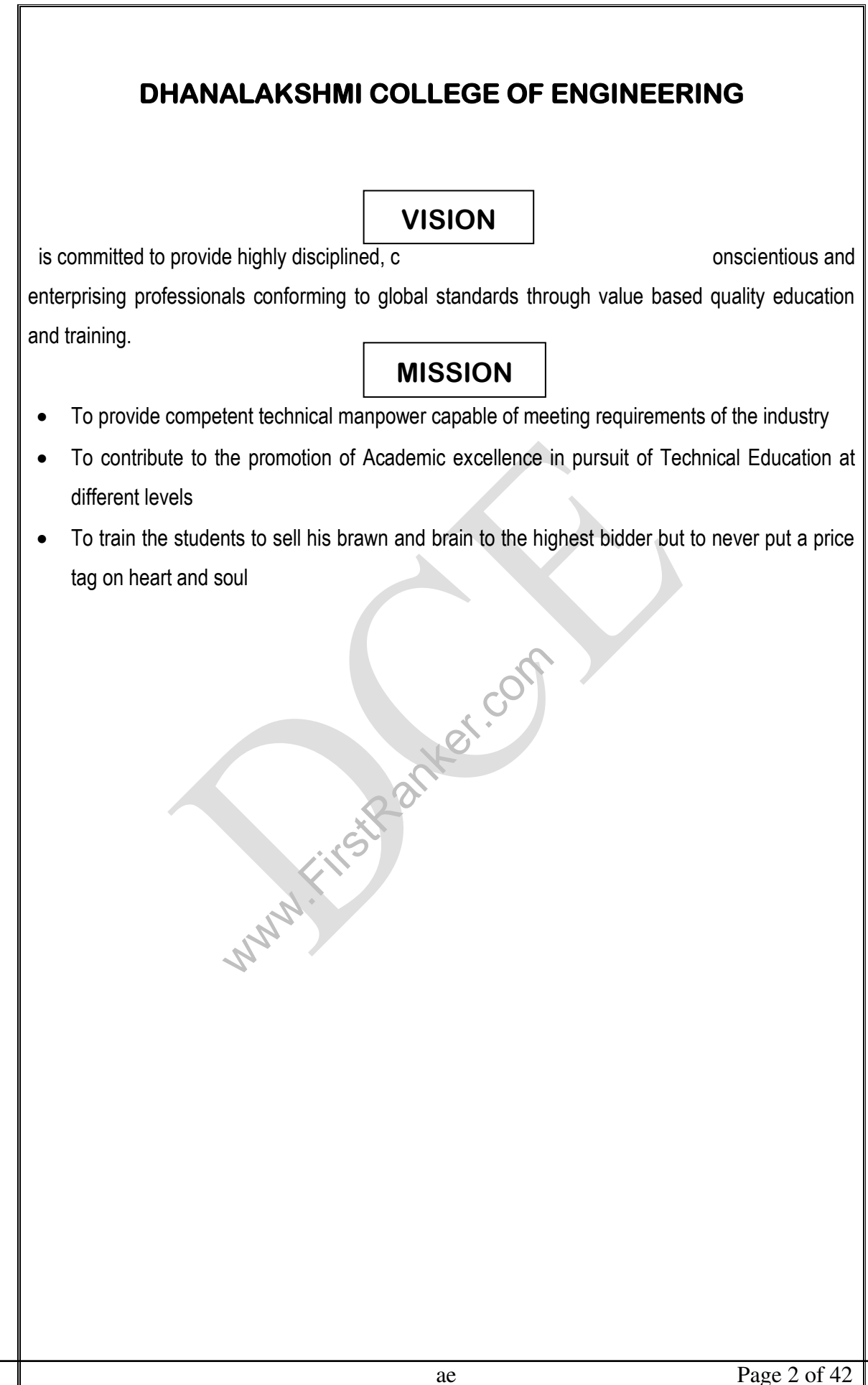

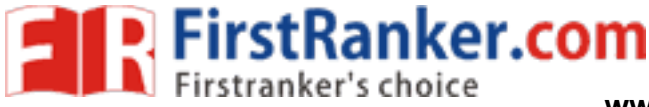

# **PROGRAM EDUCATIONAL OBJE CTIVES**

# 1. FUNDAMENTALS

To impart students with fundamental knowledge in Mathematics, Science and fundamentals of engineering that will mould them to be successful professionals

# 2. CORE COMPETENCE

To provide students with sound knowledge in engineering and experimental skills to identify complex software problems in industry and to develop practical solutions for them

# 3. BREADTH

To provide relevant training and experience to bridge the gap between theory and practice this enables them to find solutions for real time problems in industry and organization, and to design products requiring interdisciplinary skills

## 4. PROFESSIONALISM SKILLS

The interdisciplinary skills<br>
WALISM SKILLS<br>
Jents with adequate training and provide<br>
unication skills, individual leadership and<br>
Lienter changing technologies<br>
LARNING To bestow students with adequate training and provide opportunities to work as team that will build up their communication skills, individual leadership and supportive qualities, and to enable them to adapt and work in ever changing technologies

# 5. LIFELONG LEARNING

To develop the ability of students to establish themselves as professionals in Computer Science and Engineering and to create awareness about the need for lifelong learning and pursuing advanced degrees

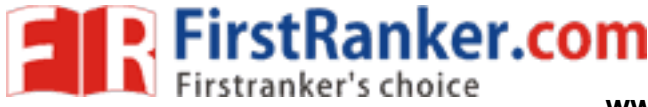

# **PROGRAM OUTCOMES**

- a) To apply the basic knowledge of Mathematics, Science and engineering fundamentals in Computer Science and Engineering field
- b) To design and conduct experiments as well as to analyze and interpret data and apply the same in the career

c) To design and develop innovative and creative software applications

- d) To understand a complex real world problem and develop an efficient practical solution
- e) To create, select and apply appropriate techniques, resources, modern engineering and IT tools
- f) To understand their roles as a professionals and give the best to the society

g) To develop a system that will meet expected needs within realistic constraints such as economical, environmental, social, political, ethical, safe and sustainable

h) To communicate effectively and make others understand exactly what they are trying to convey in both verbal and written forms

- wal and written forms<br>
in as team member or a leader and make<br>
ence in self-education and ability for lifelo<br>
manage projects in multidisciplinary enviro<br>
and a bility for lifelo<br>
and a bility for lifelo<br>
and a bility for i) To work in a team as team member or a leader and make unique contributions and work with coordination
- j) To exhibit confidence in self-education and ability for lifelong learning
- k) To develop and manage projects in multidisciplinary environments

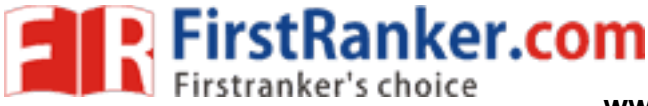

# GE 8161 – PROBLEM SOLVING AND PYTHON PROGRAMMING **LABORATORY**

**(Common to all branches of B.E. / B.Tech Programmes) SYLLABU S** 

# **COURSE OBJECTIVES**

To write, test, and debug simple Python programs.

To implement Python programs with conditionals and loops.

Use functions for structuring Python programs.

Represent compound data using Python lists, tuples, dictionaries.

Read and write data from/to files in Python.

# **LIST OF EXPERIMENTS:**

1.Compute the GCD of two numbers.

- 2. Find the square root of a number (Newton's method)
- 3. Exponentiation (power of a number)
- 4. Find the maximum of a list of numbers
- 5. Linear search and Binary search
- 6. Selection sort, Insertion sort
- 7. Merge sort
- 8. First n prime numbers
- 9. Multiply matrices
- S<br>
command line arguments (word count)<br>
ent words in a text read from a file<br>
rbits in Pygame<br>
all in Pygame<br>
COURSE OUTCOM 10. Programs that take command line arguments (word count)
- 11. Find the most frequent words in a text read from a file
- 12. Simulate elliptical orbits in Pygame
- 13.Simulate bouncing ball in Pygame

# **C O MES**

# **Upon completion of the course, students will be able to:**  Upon completion of the course, students will be able t<br>Write, test, and debug simple Python programs.<br>Implement Python programs with conditionals and loops.<br>Develop Python programs step-wise by defining functions<br>Use Pytho

Write, test, and debug simple Python programs.

Implement Python programs with conditionals and loops.

Develop Python programs step-wise by defining functions and calling them.

Use Python lists, tuples, dictionaries for representing compound data.

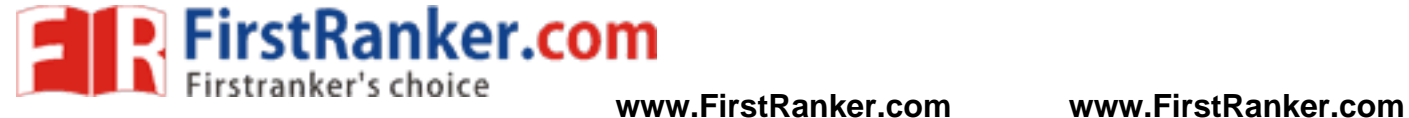

## GE 8161 – PROBLEM SOLVING AND PYTHON PROGRAMMING **LABORATORY CONTENTS**

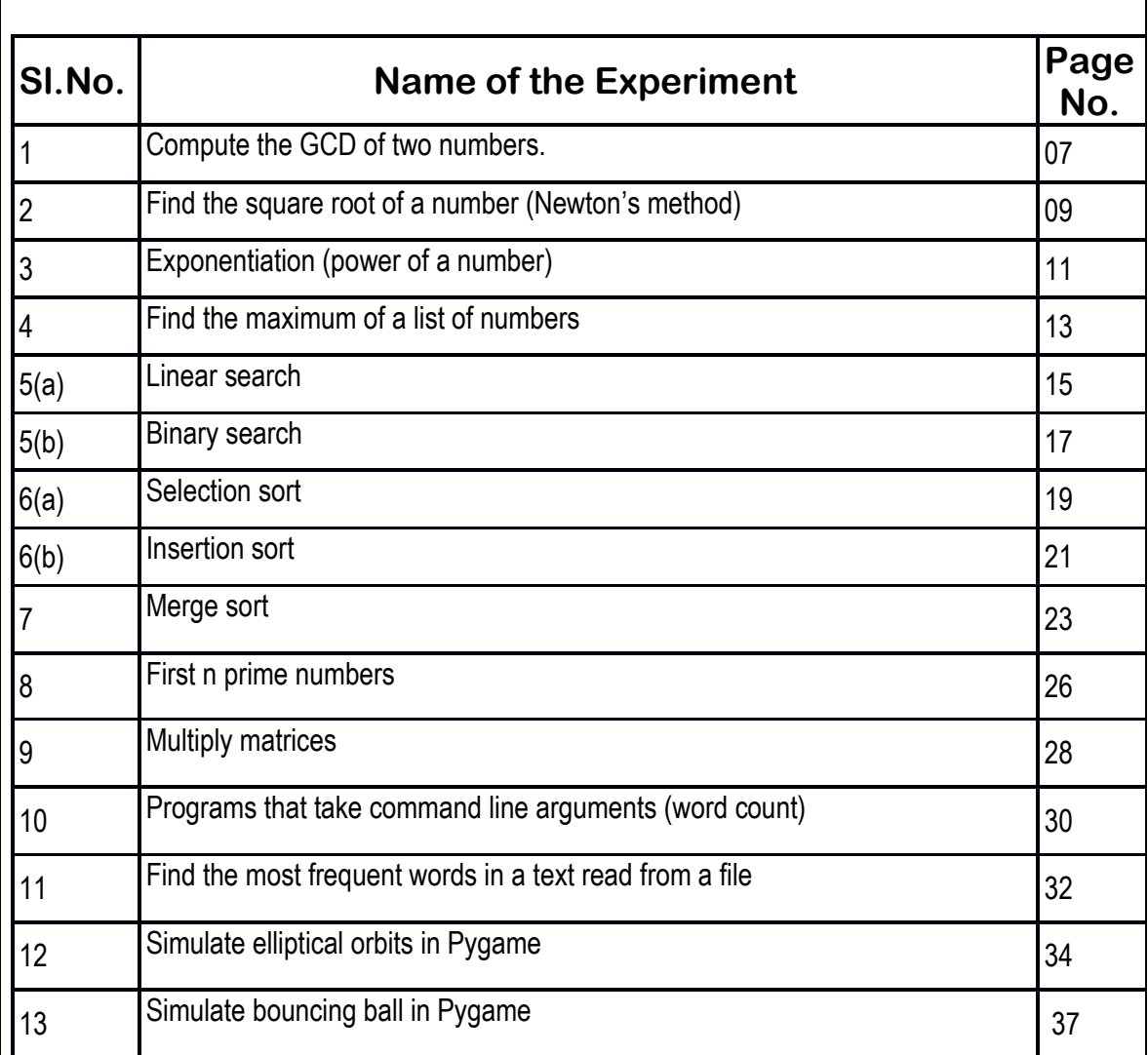

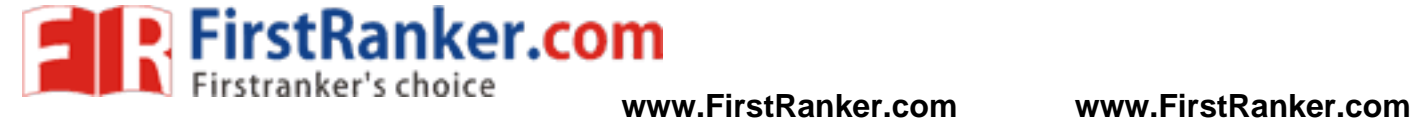

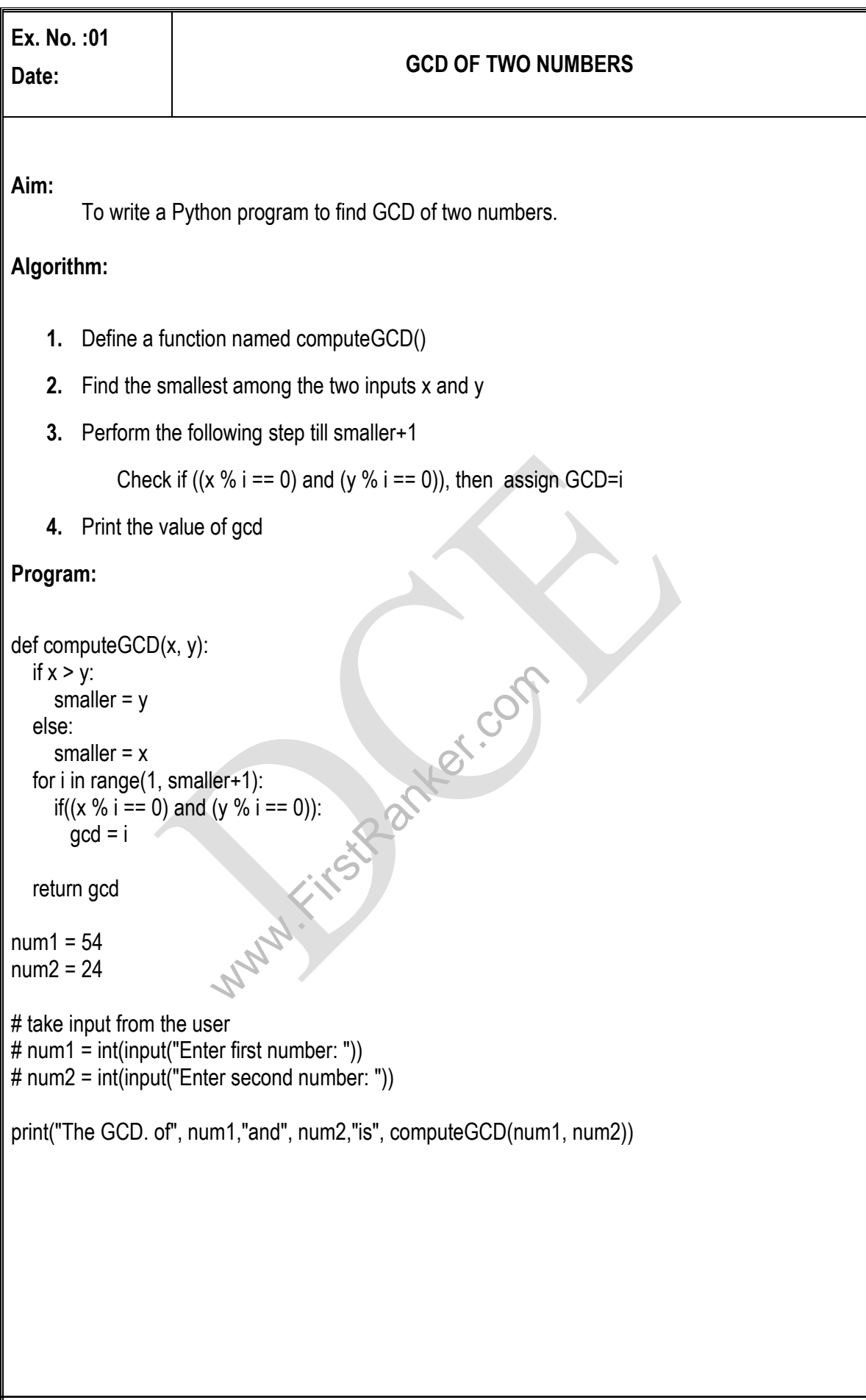

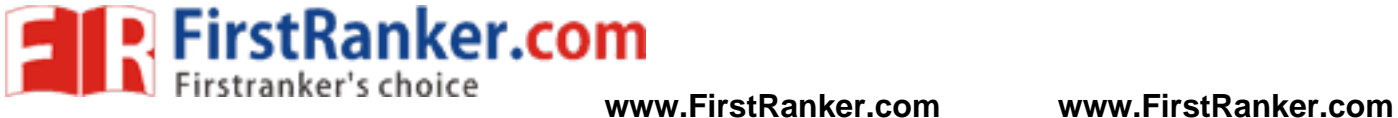

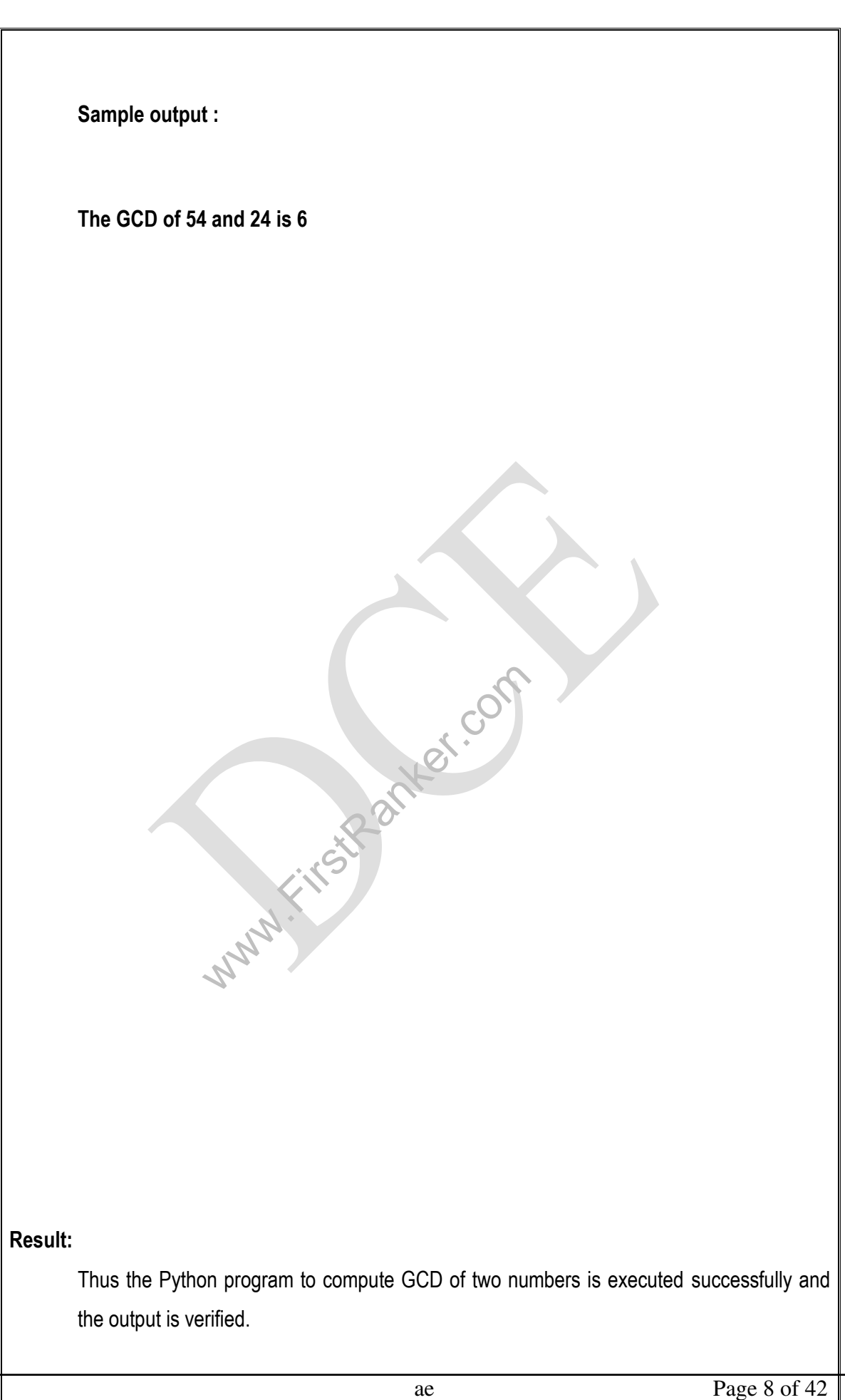

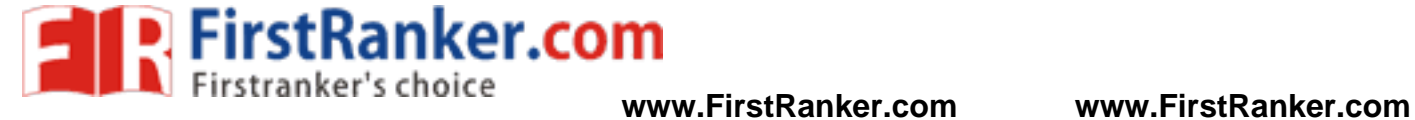

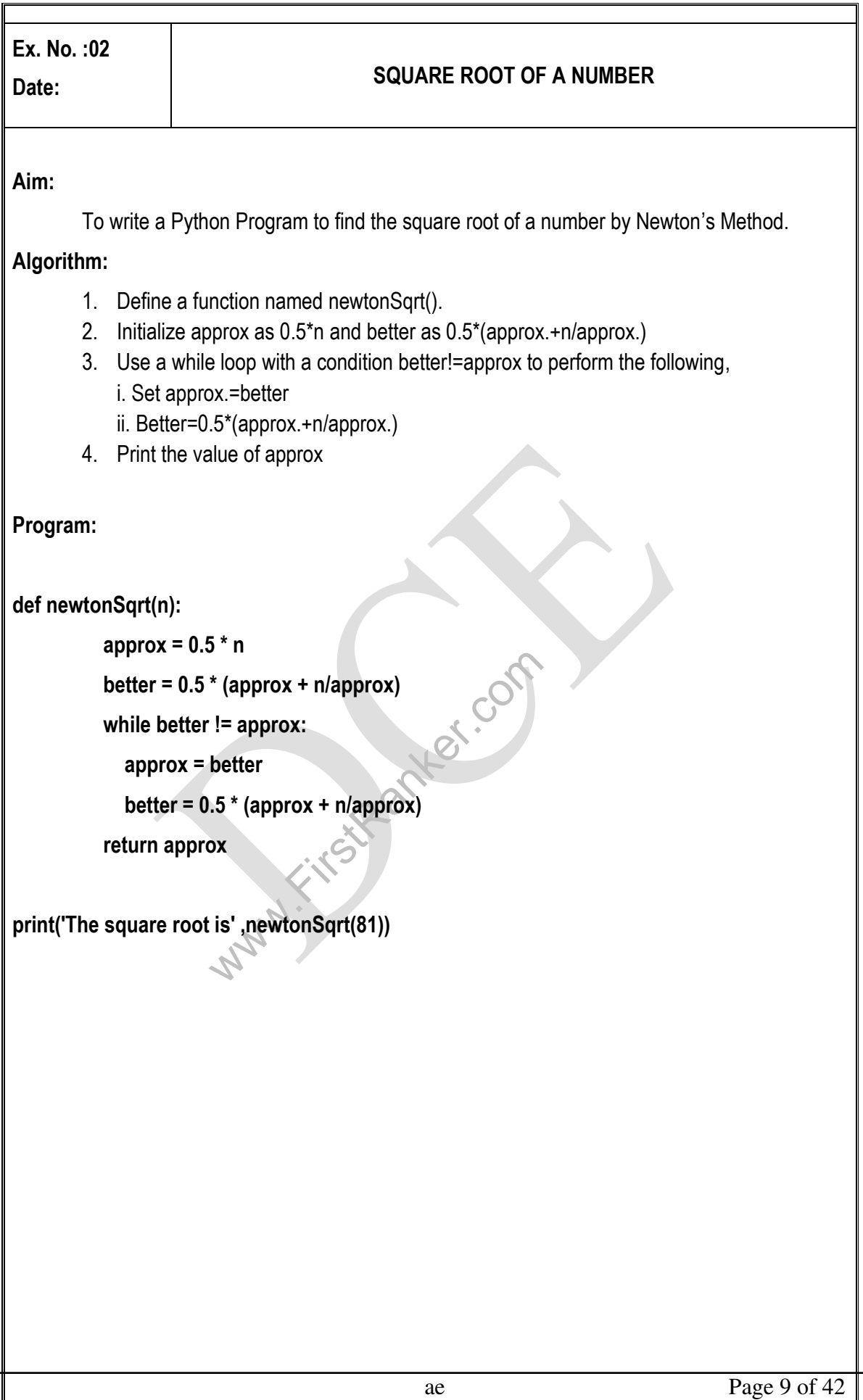

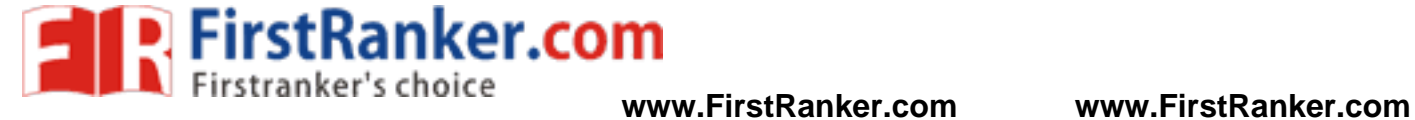

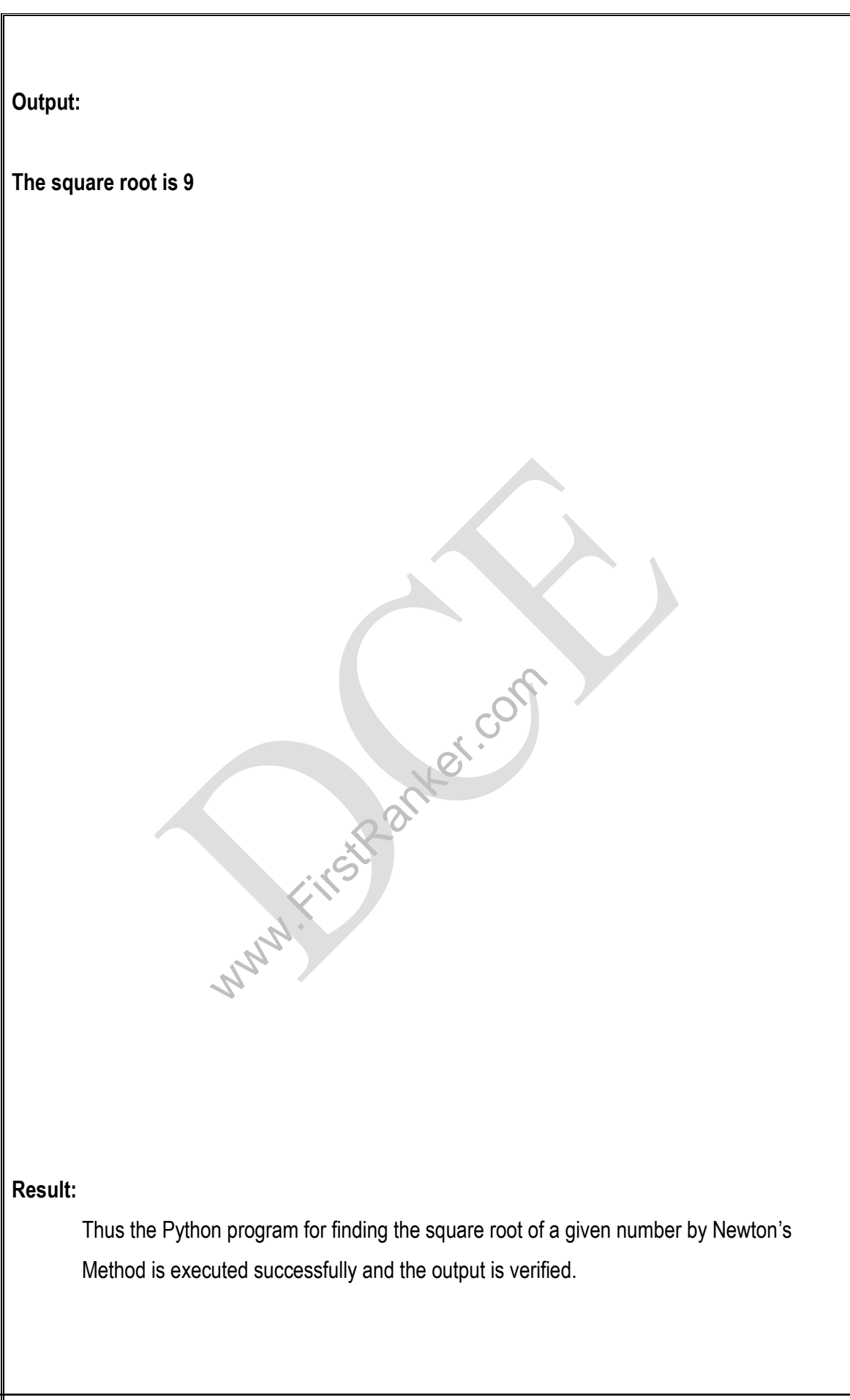

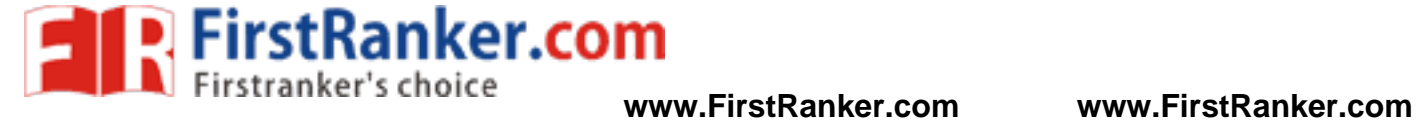

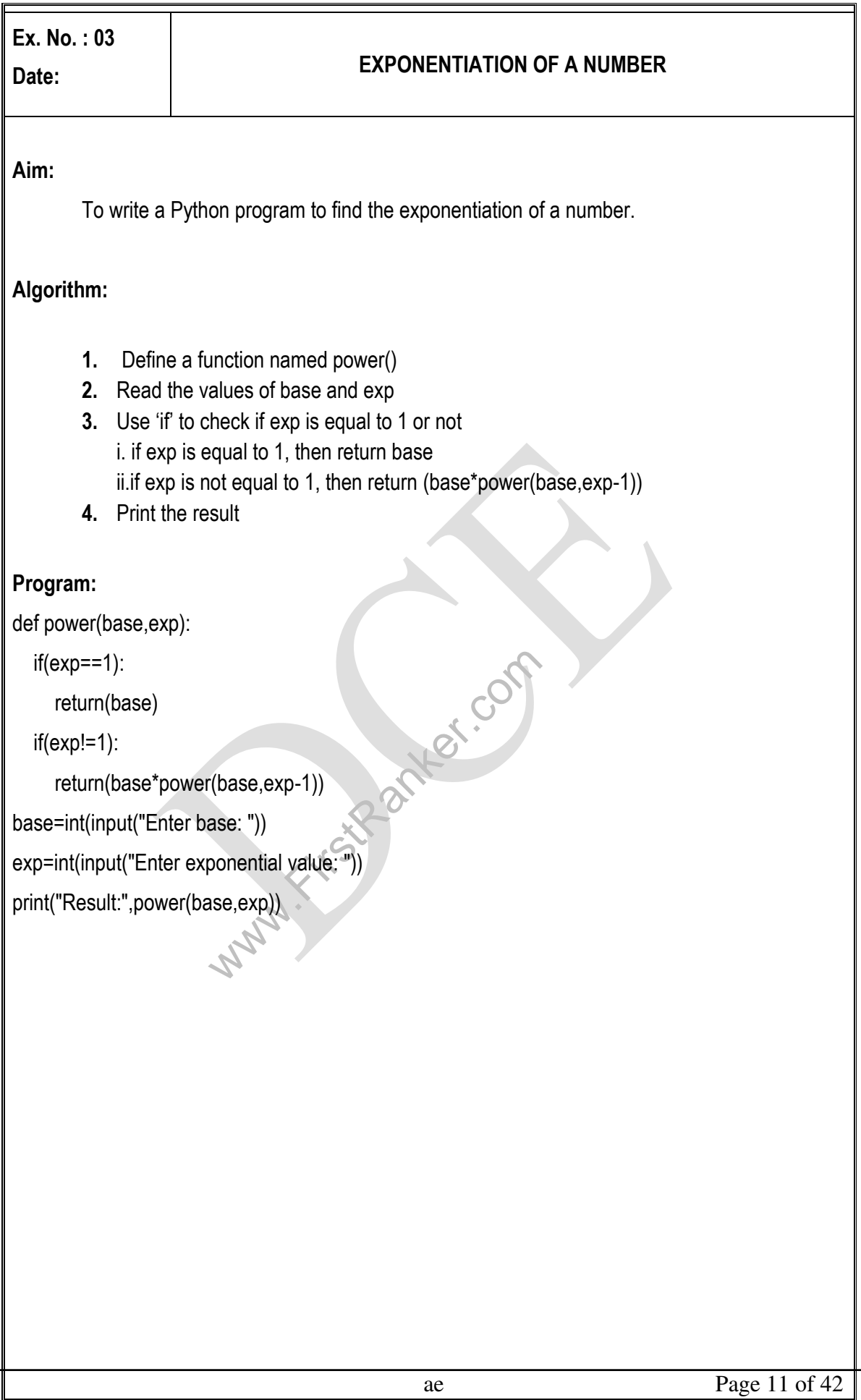

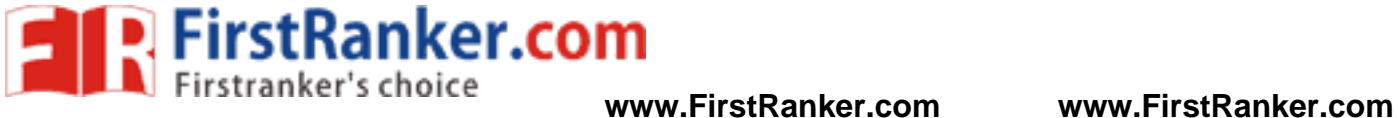

## **Output:**

Enter base: 7 Enter exponential value: 2 Result:49

**Result:** 

Thus the Python program to find the exponentiation of a number is executed successfully and the output is verified.

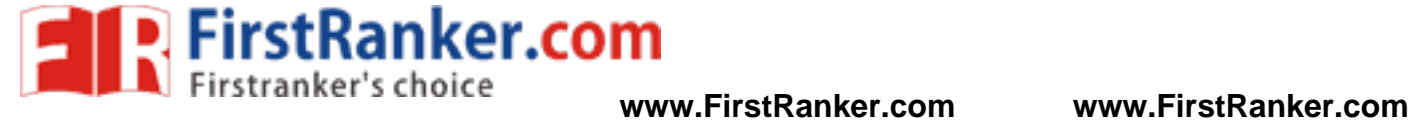

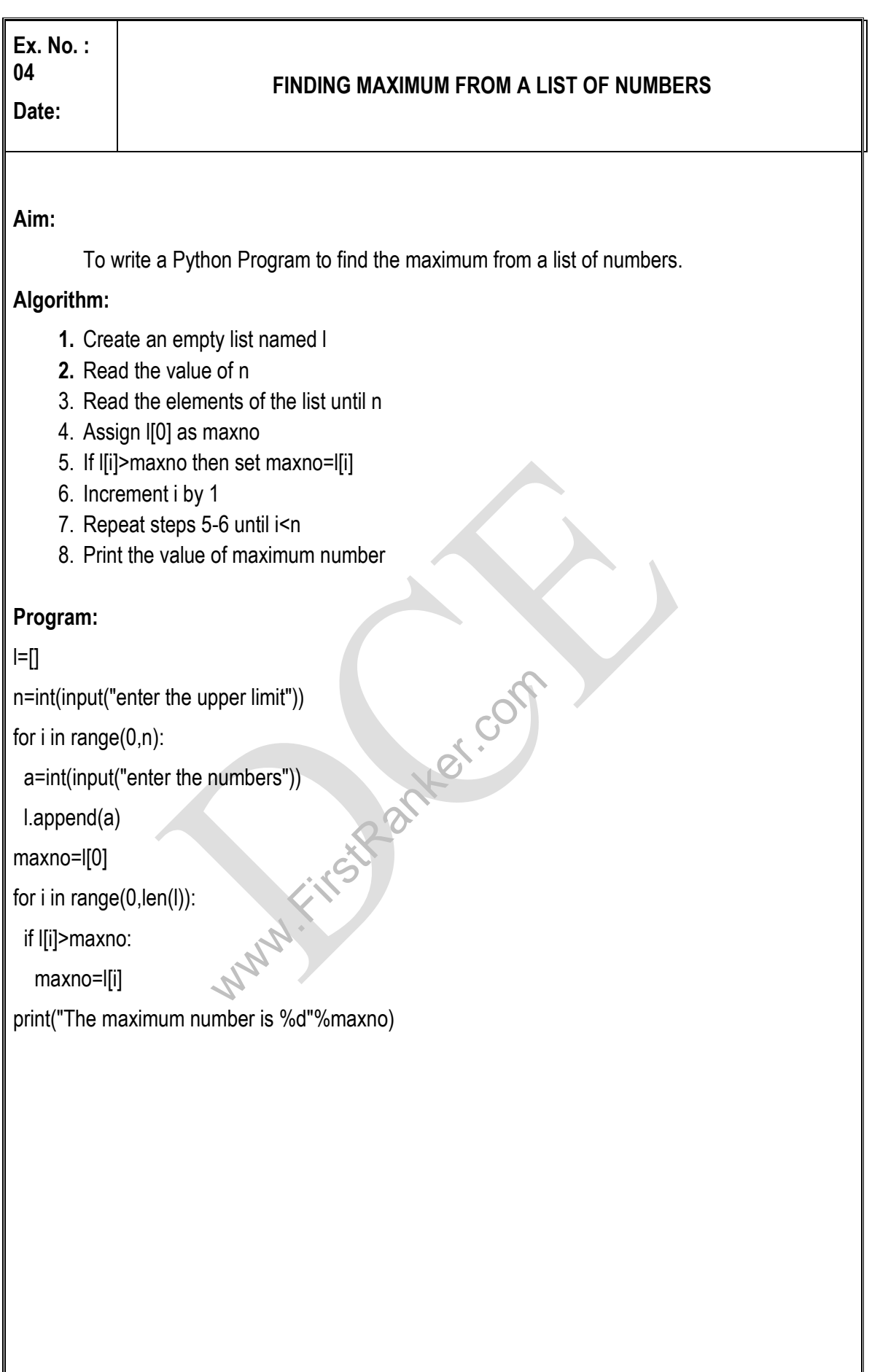

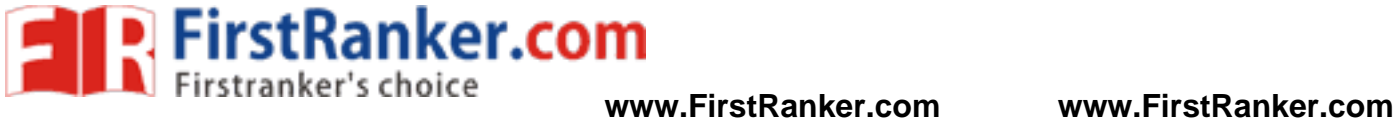

#### **Output:**

Enter the upper limt 3 Enter the numbers 6 Enter the numbers 9 Enter the numbers 90 The maximum number is 90

**Result:** 

 Thus a Python Program to find the maximum from the given list of numbers is successfully executed and the output is verified.

Www.Firstparker.com

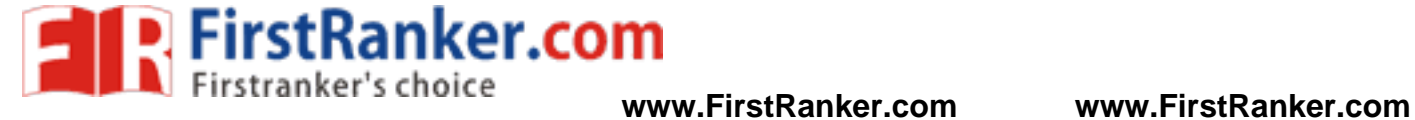

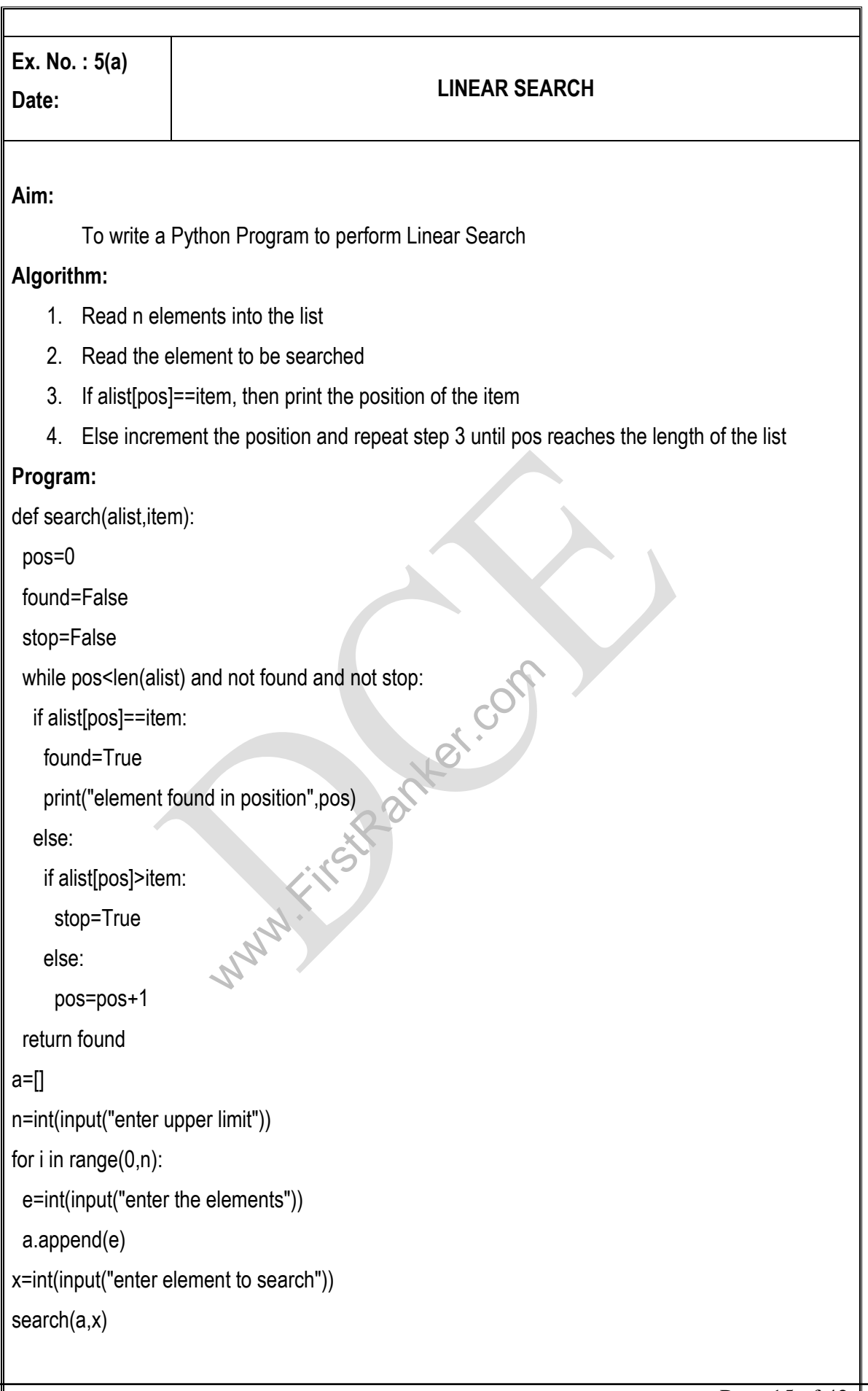

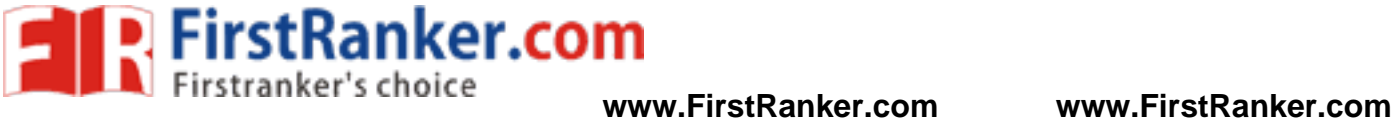

#### **Output:**

## Enter upper limit 5

Enter the elements 6

Enter the elements 45

Enter the elements 2

Enter the elements 61

Enter the elements 26

Enter element to search 6

Element found in position 1

#### **Result:**

Thus the Python Program to perform linear search is executed successfully and the output is verified.

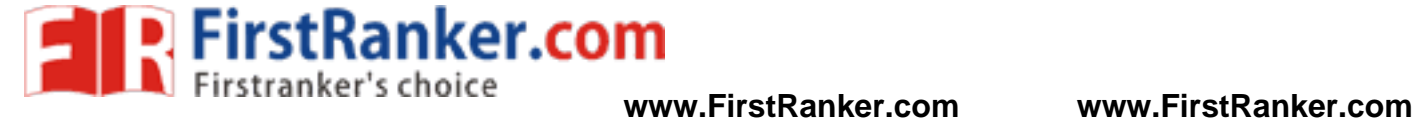

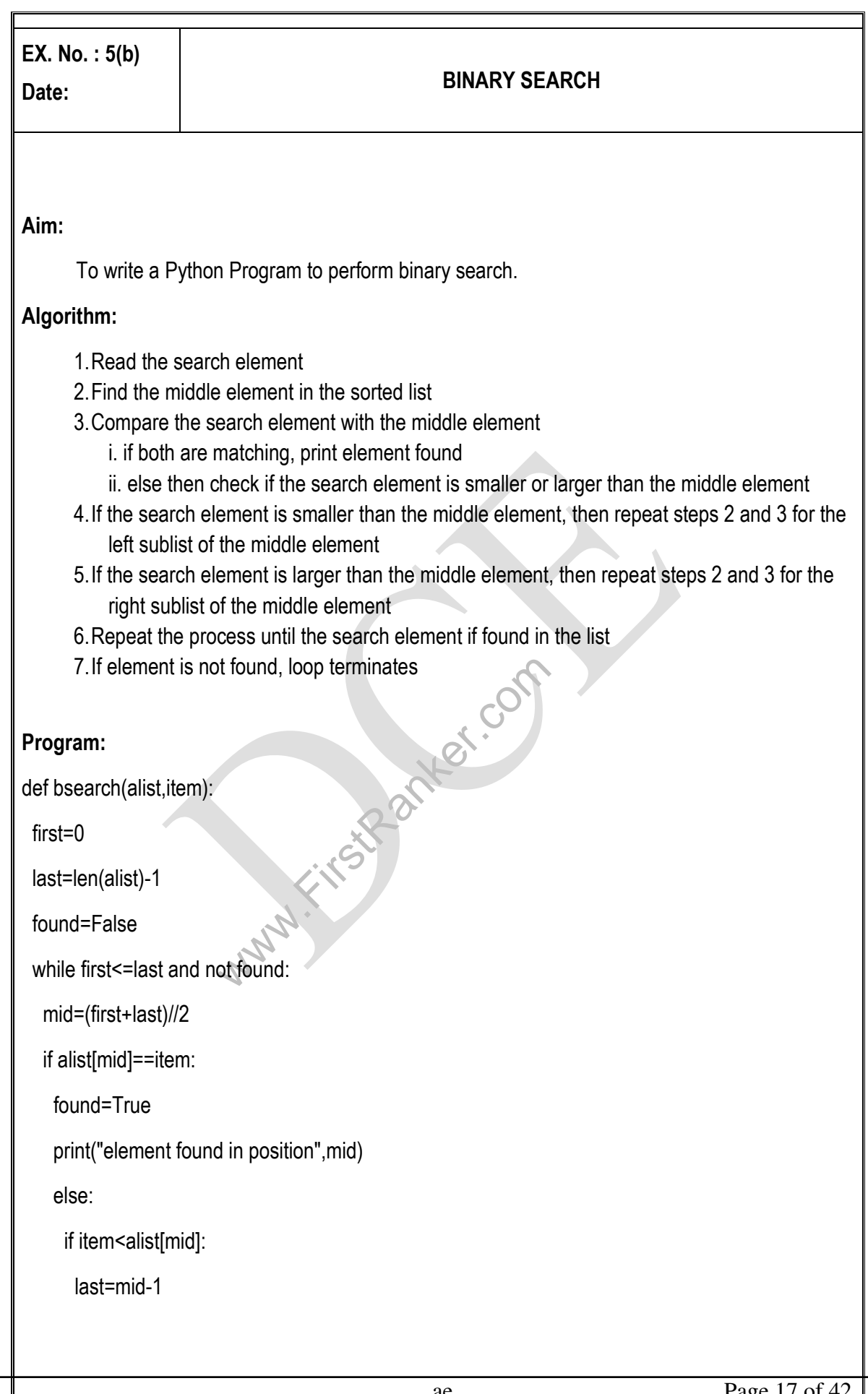

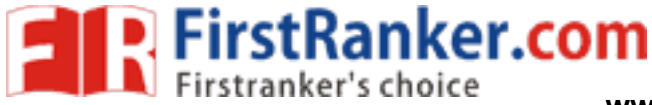

else:

first=mid+mid-1

return found

 $a = []$ 

n=int(input("enter upper limit"))

for i in range(0,n):

e=int(input("enter the elements"))

a.append(e)

x=int(input("enter element to search"))

bsearch(a,x)

## **Output:**

enter upper limit 6

enter the elements 2

enter the elements 3

enter the elements 5

enter the elements 7

enter the elements 14

enter the elements 25

enter element to search 5

element found in position 2

#### **Result:**

Thus the Python Program to perform binary search is executed successfully and the output is verified

www.firstpaner.com

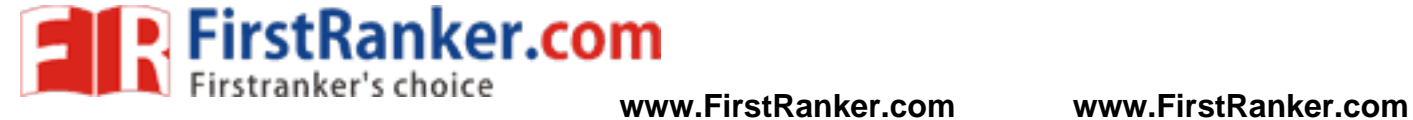

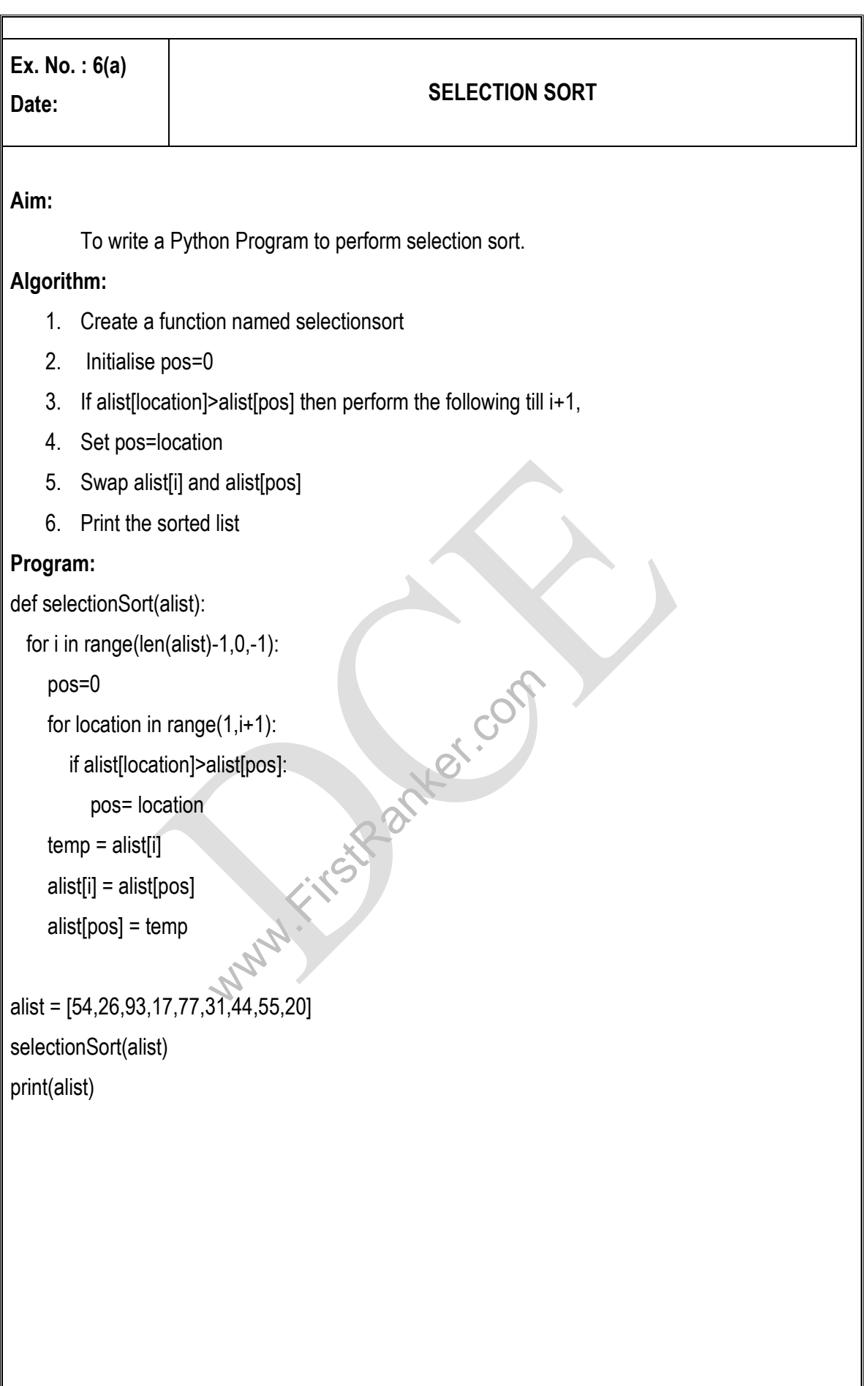

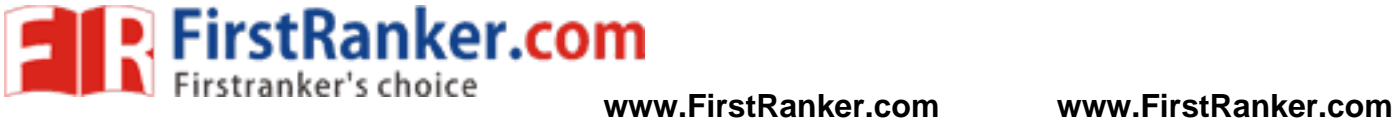

**Output: [17, 20, 26, 31, 44, 54, 55, 77, 93]**

**Result:** 

Thus the Python Program to perform selection sort is successfully executed and the output is verified.

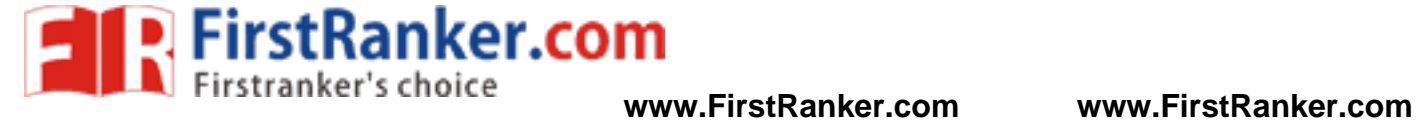

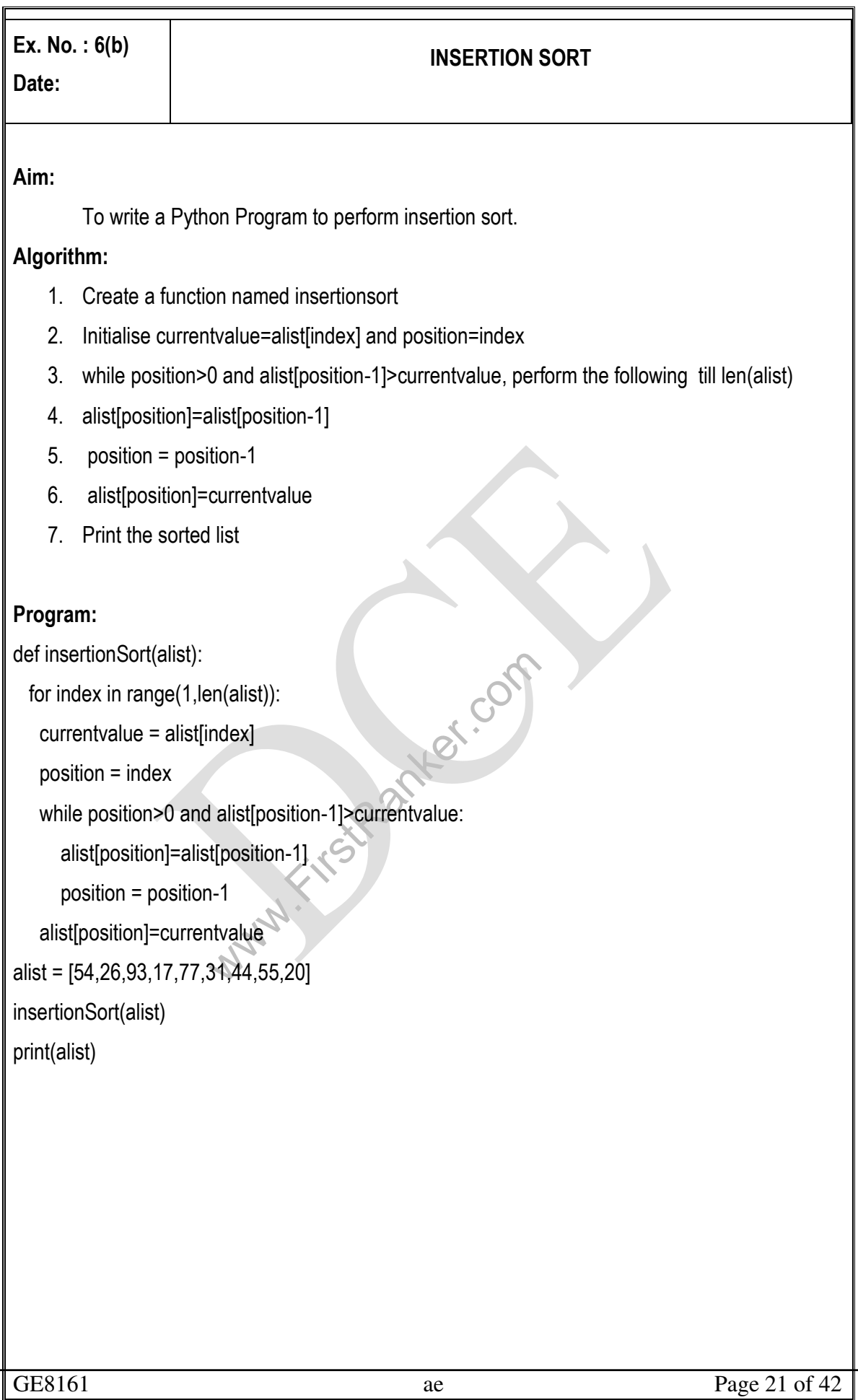

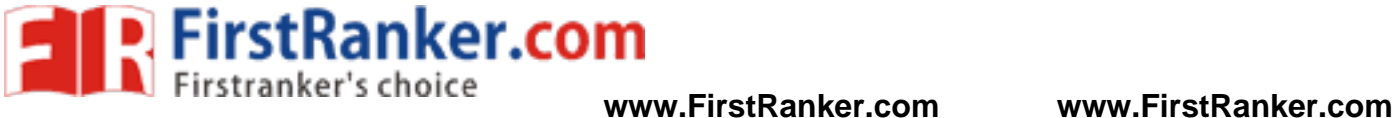

**Output: [17, 20, 26, 31, 44, 54, 55, 77, 93]** 

**Result:** 

Thus the Python program to perform insertion sort is successfully executed and the output is verified.

**www.Firstparter.com** 

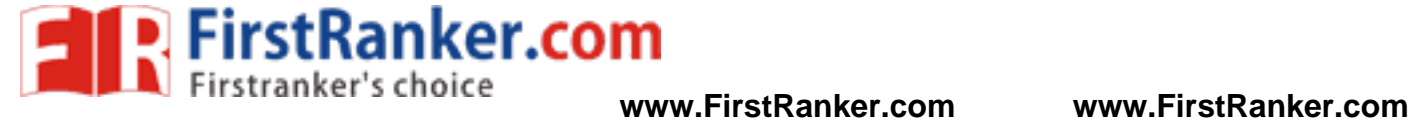

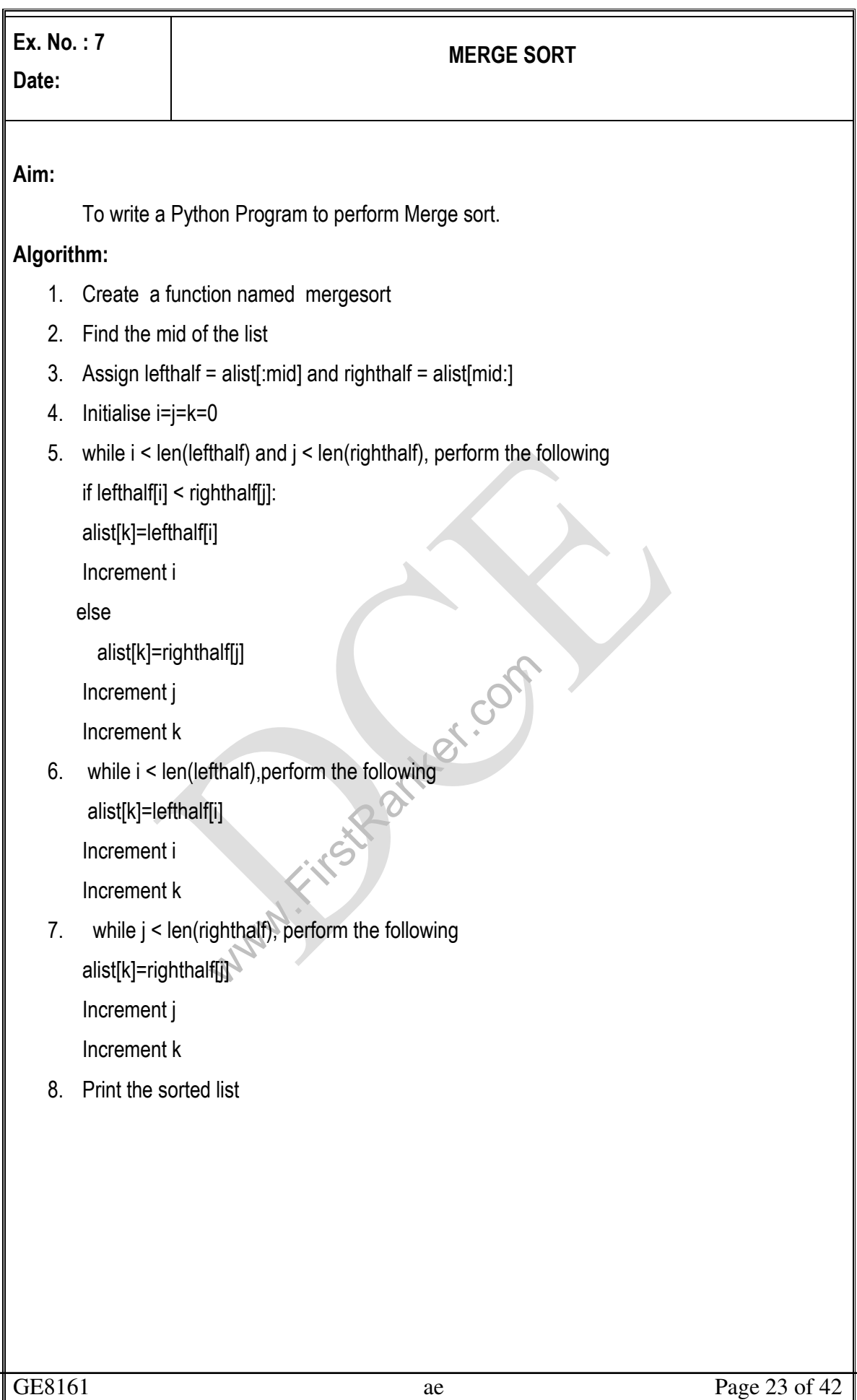

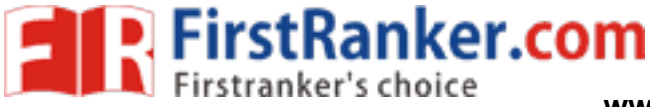

## **Program:**

```
Kitstparker.com
def mergeSort(alist): 
   # print("Splitting ",alist) 
   if len(alist)>1: 
     mid = len(alist)/2 lefthalf = alist[:mid] 
      righthalf = alist[mid:] 
      mergeSort(lefthalf) 
      mergeSort(righthalf) 
     i=j=k=0while i < len(lefthalf) and j < len(righthalf):
         if lefthalf[i] < righthalf[j]: 
            alist[k]=lefthalf[i] 
           i=i+1 else: 
            alist[k]=righthalf[j] 
           j=j+1k=k+1while i < len(lefthalf);
         alist[k]=lefthalf[i] 
        i=i+1k=k+1while j < len(righthalf):
         alist[k]=righthalf[j] 
        j=j+1 k=k+1 
   #print("Merging ",alist) 
alist = [54,26,93,17,77,31,44,55,20] 
mergeSort(alist) 
print(alist)
```
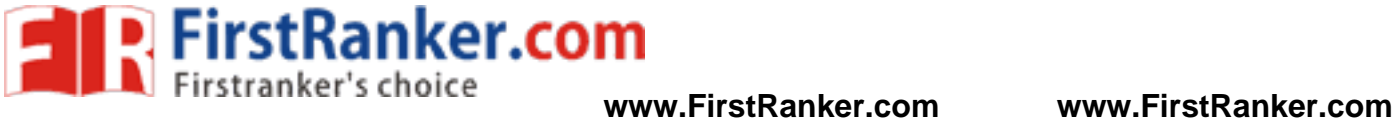

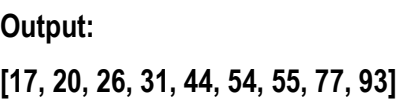

**Result:** 

Thus the Python program to perform merge sort is successfully executed and the output is verifie

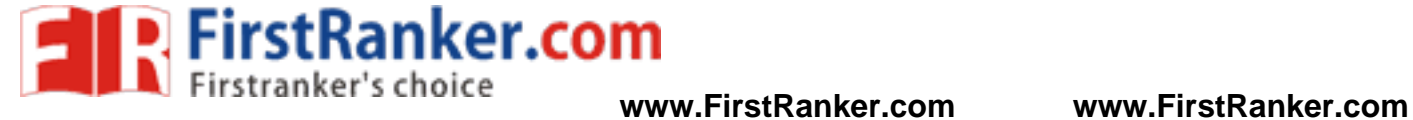

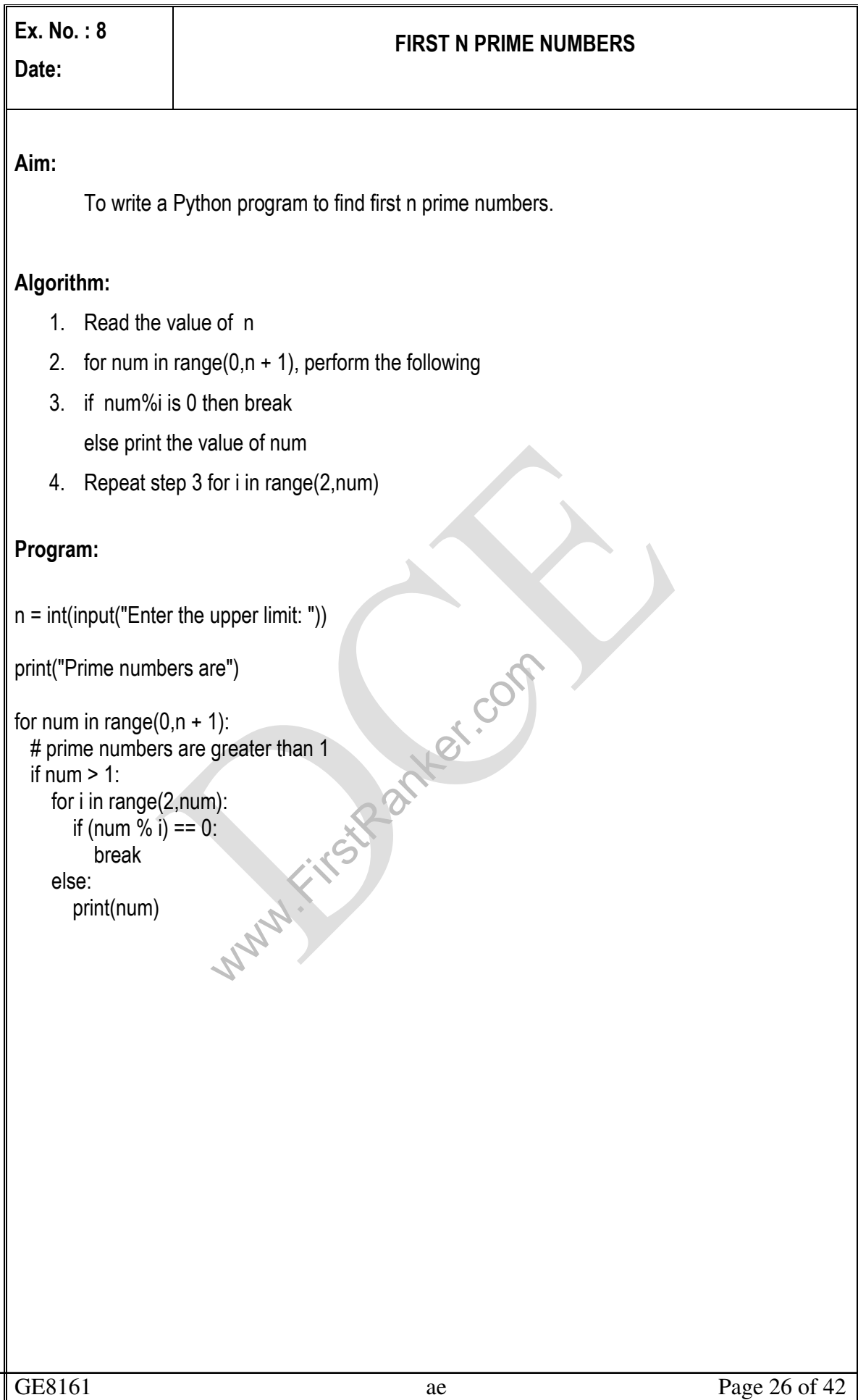

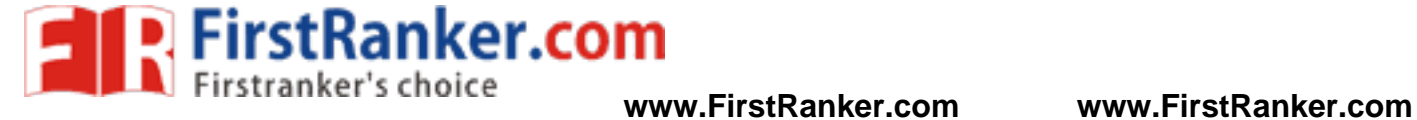

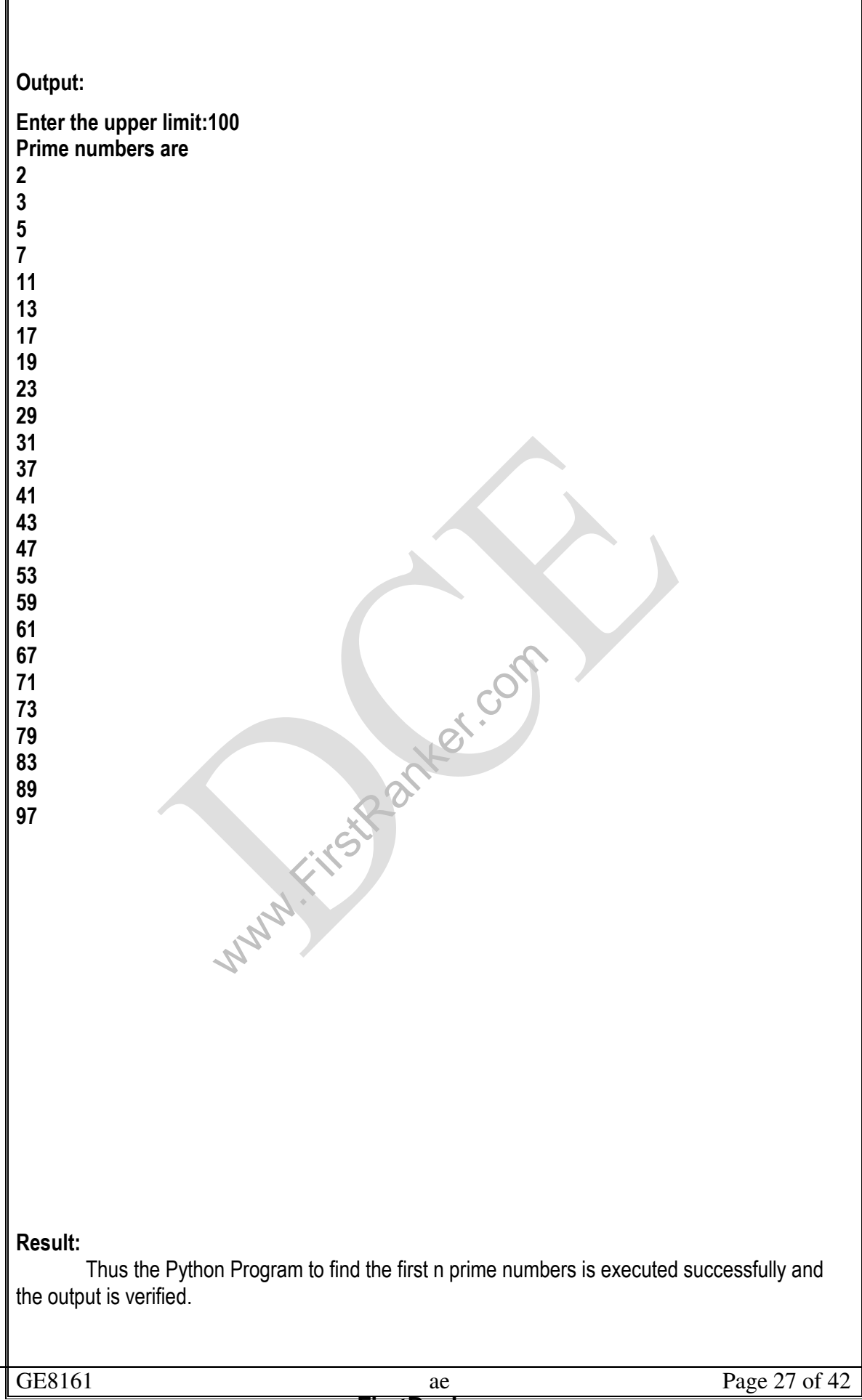

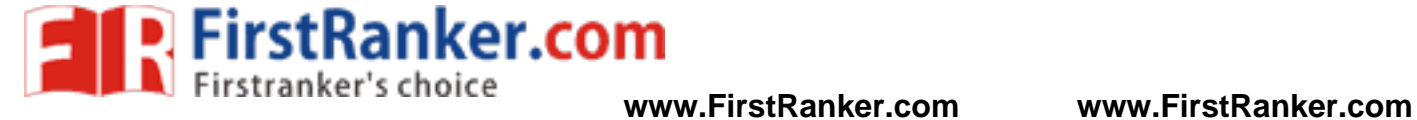

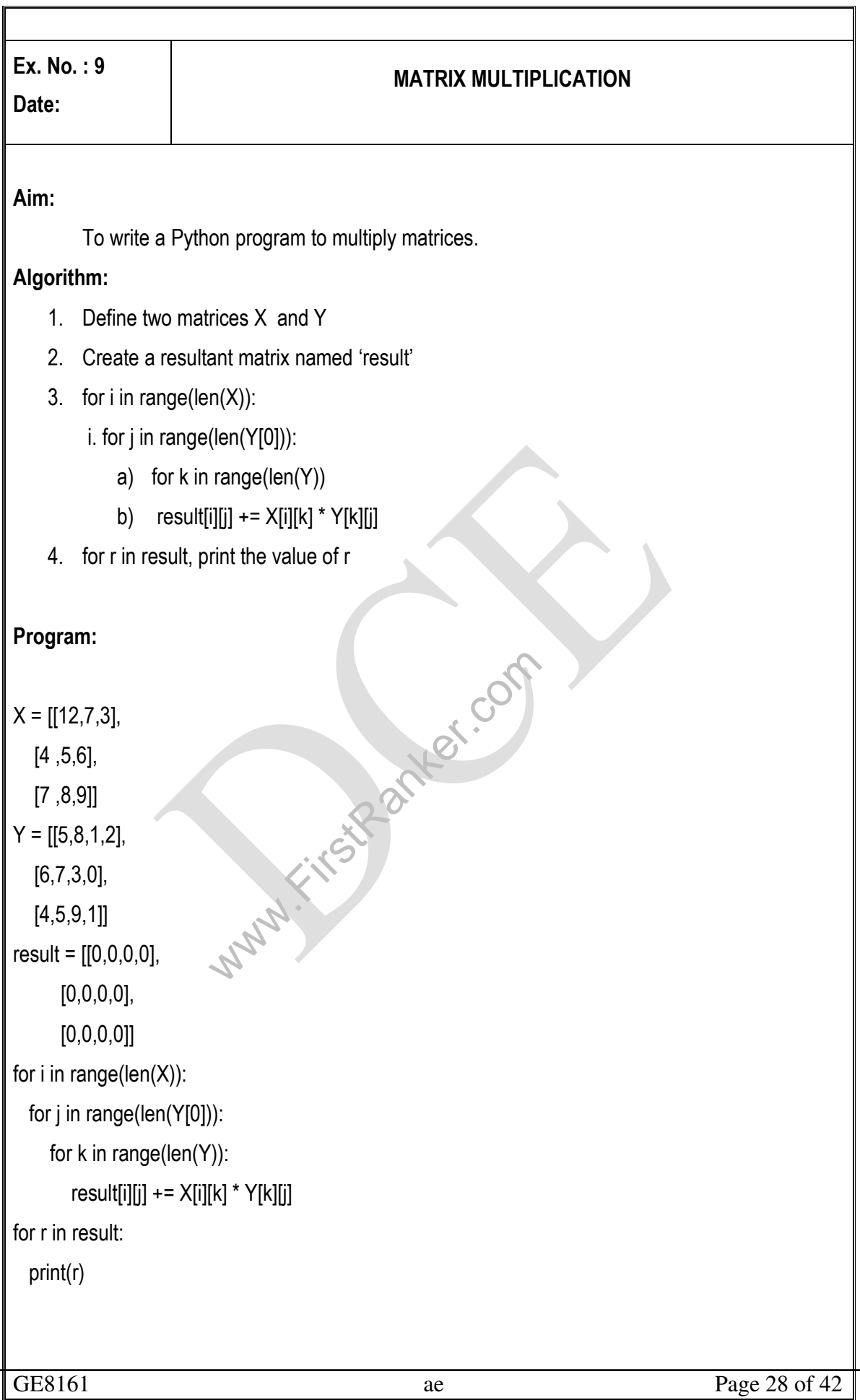

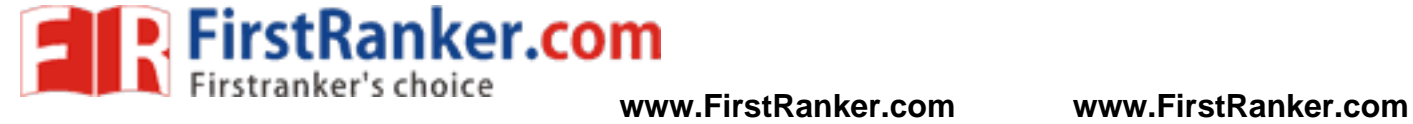

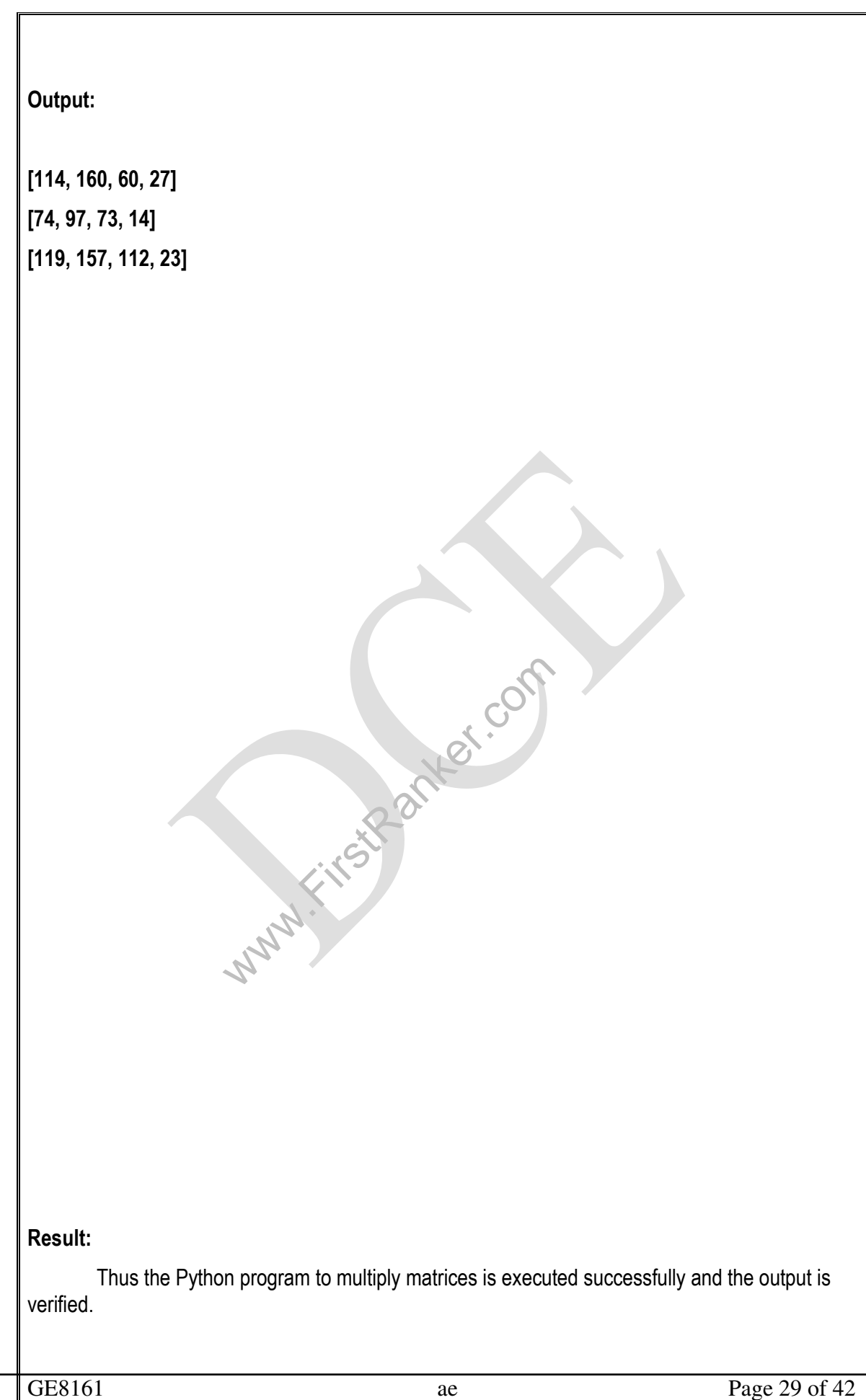

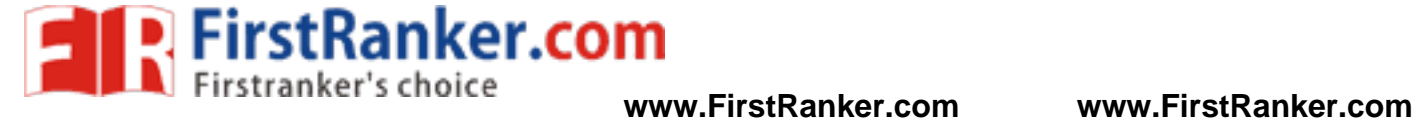

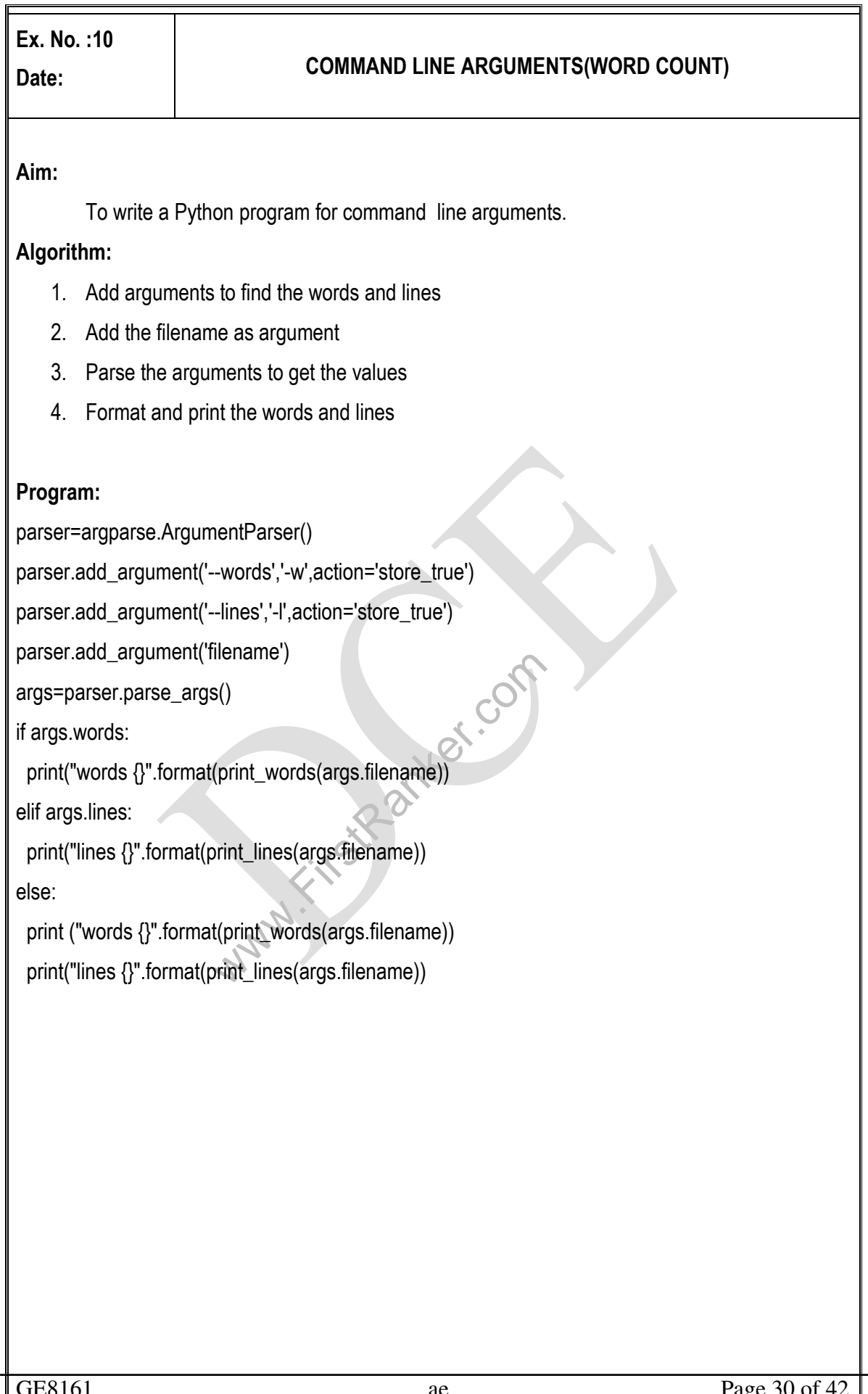

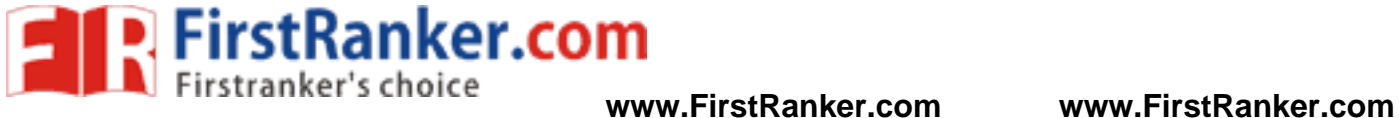

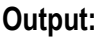

**python main.py –i input.txt words 23 lines 1** 

**Result:** 

Thus the Python program for command line arguments is executed successfully and the output is verified.

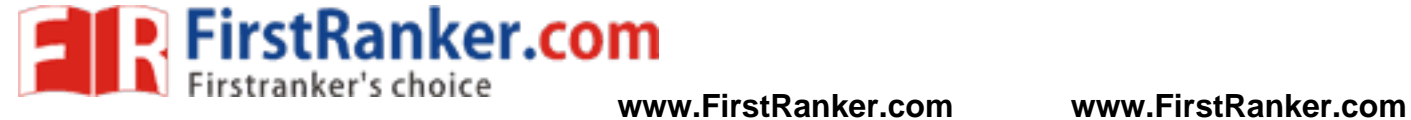

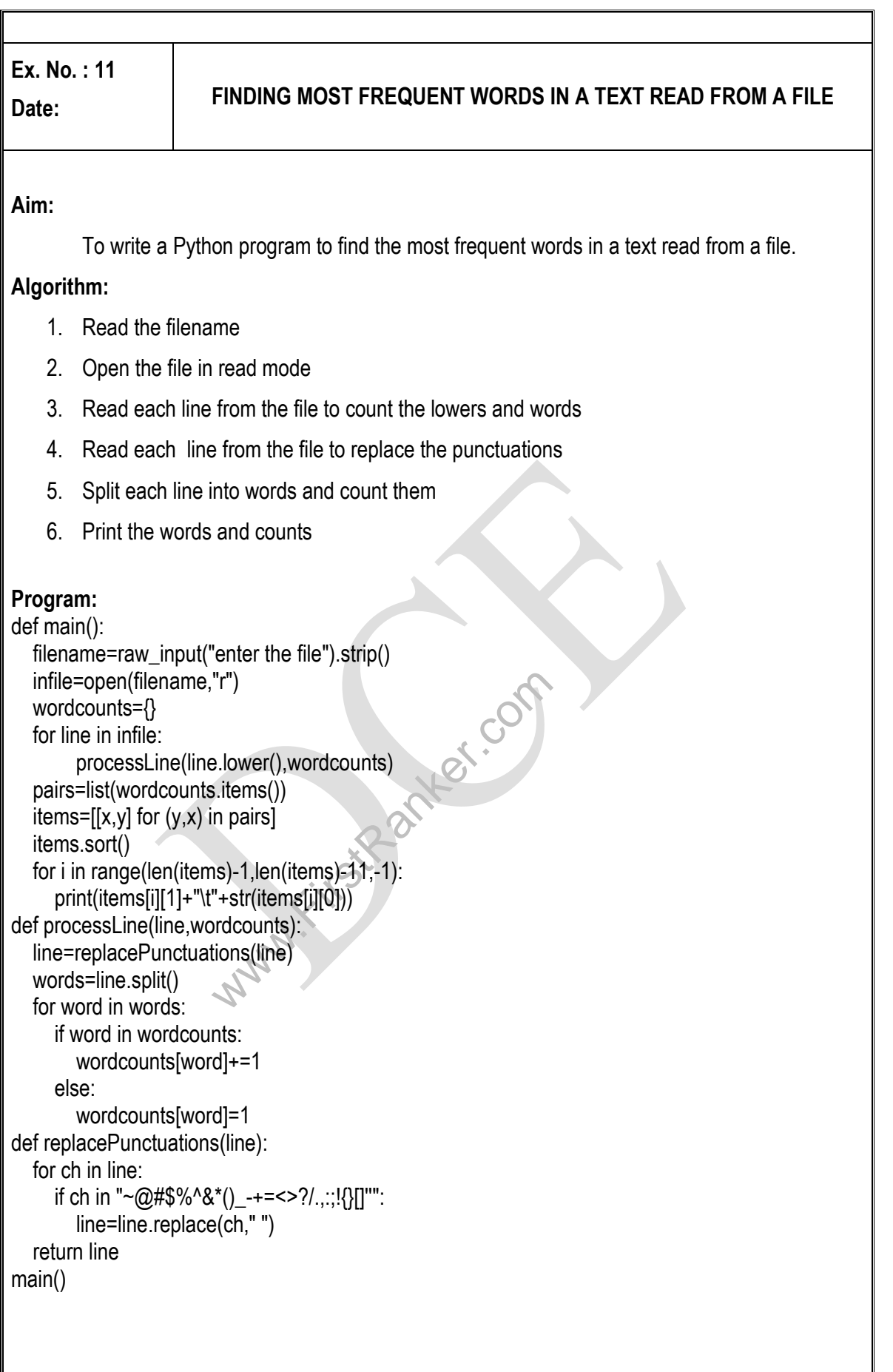

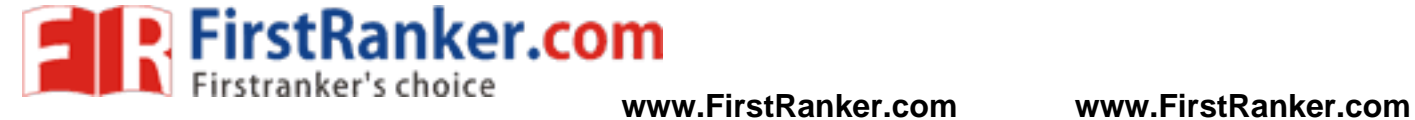

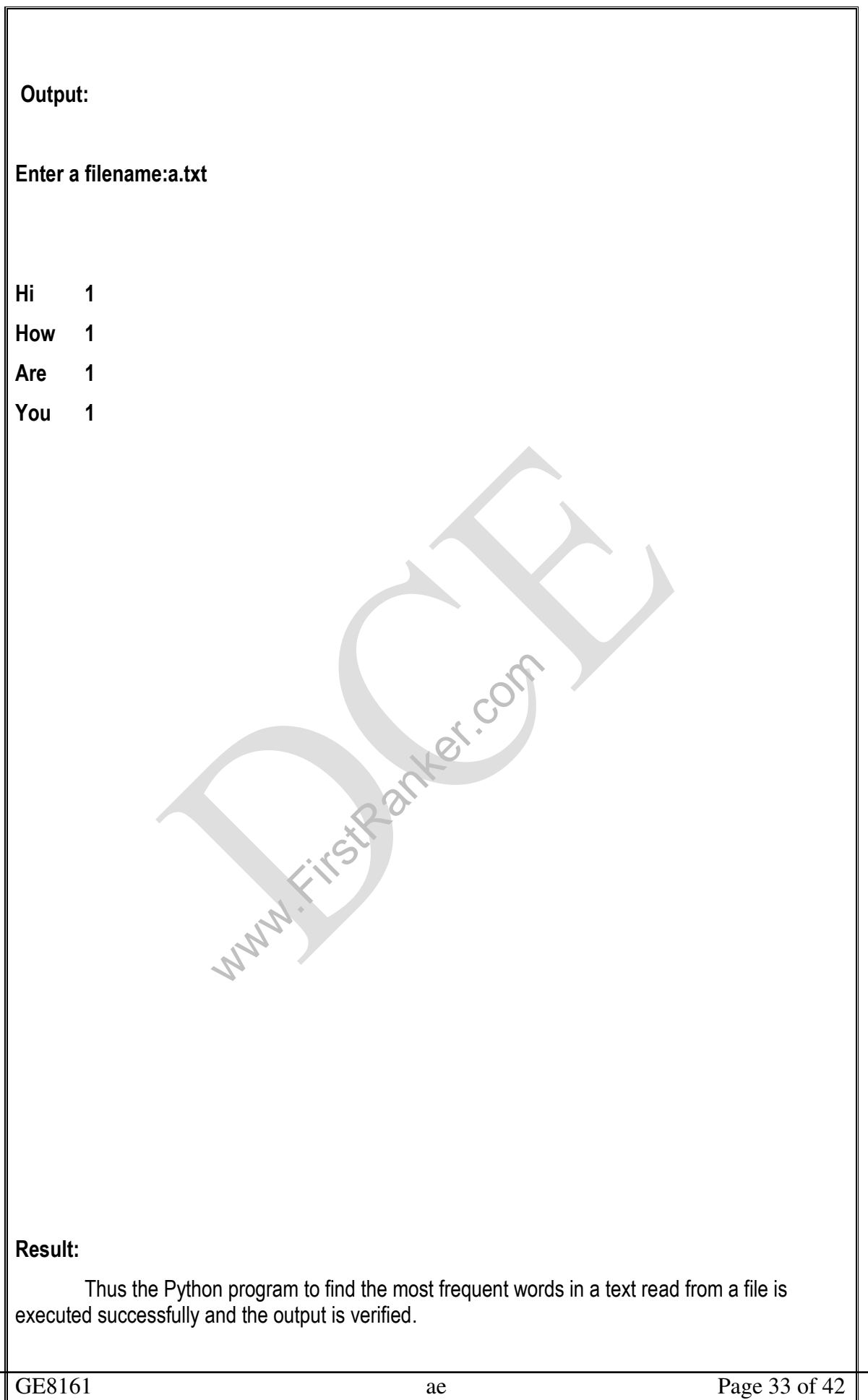

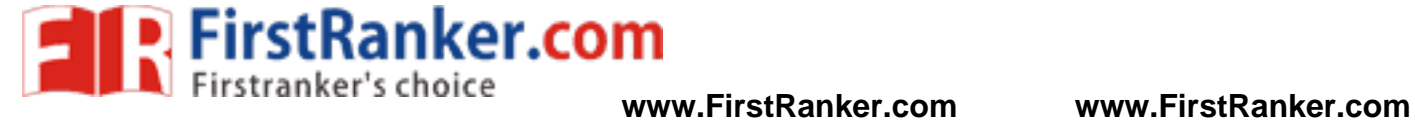

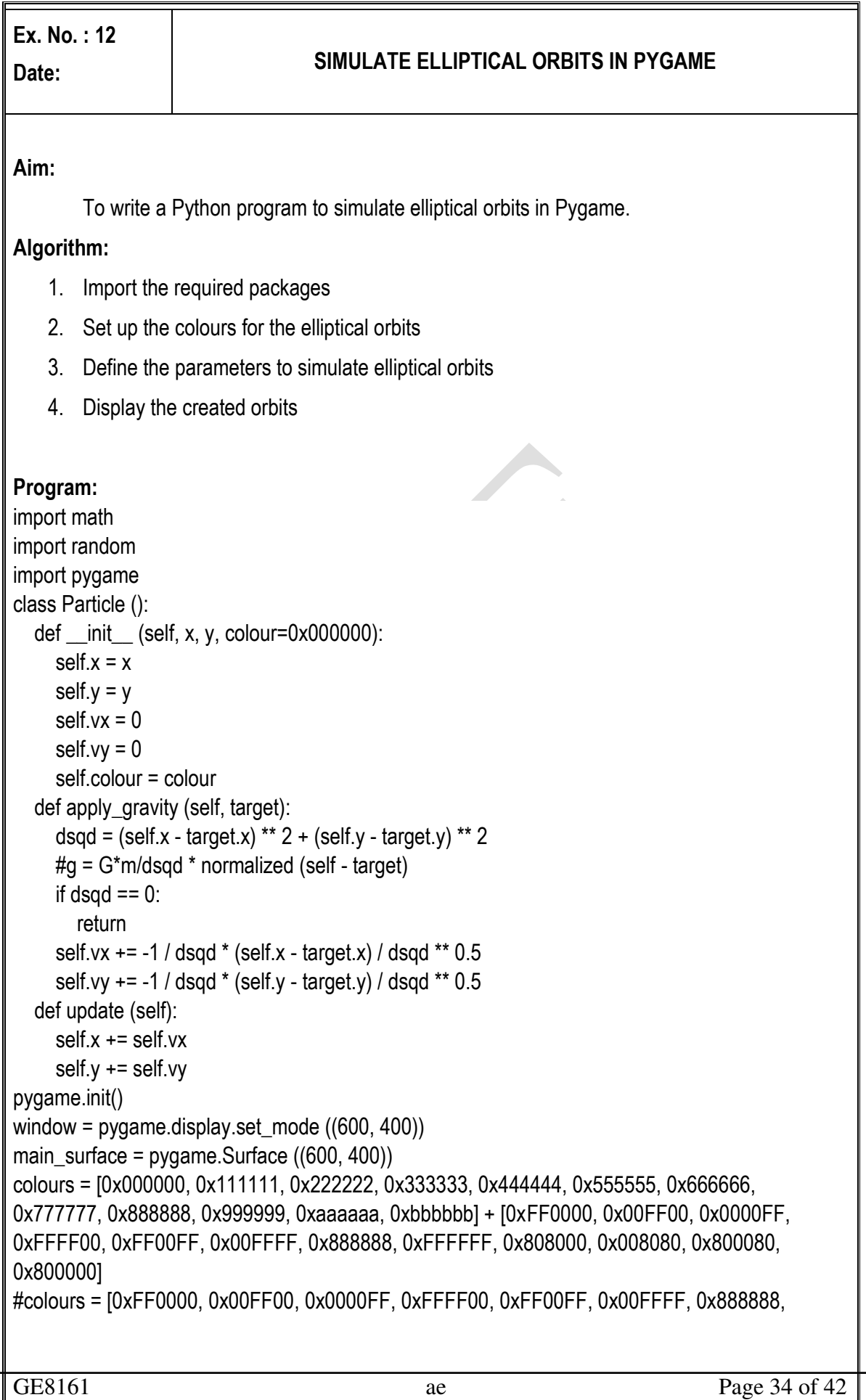

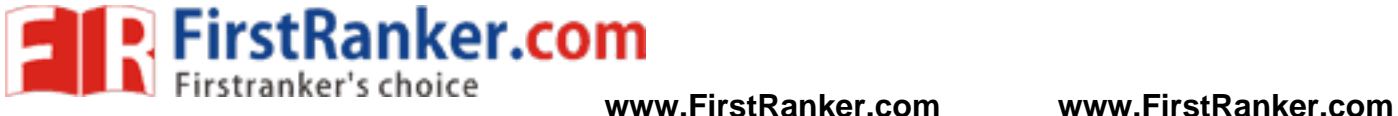

Www.FirstRanker.com GE8161 ae  $\qquad \qquad \text{Page } 35 \text{ of } 42$ 0xFFFFFF, 0x808000, 0x008080, 0x800080, 0x800000] particles = [Particle (200, 100, colours [i]) for i in range (20)] earth = Particle (200, 200) for i, p in enumerate (particles): p.vx = i / 100 while (True): # main\_surface.fill(0x000000) pygame.draw.circle (main\_surface, 0x00FF00, (earth.x, earth.y), 5, 2) for p in particles: p.apply\_gravity (earth) p.update () pygame.draw.circle (main\_surface, p.colour, (int (p.x), int (p.y)), 5, 2) window.blit(main\_surface, (0, 0)) pygame.display.flip()

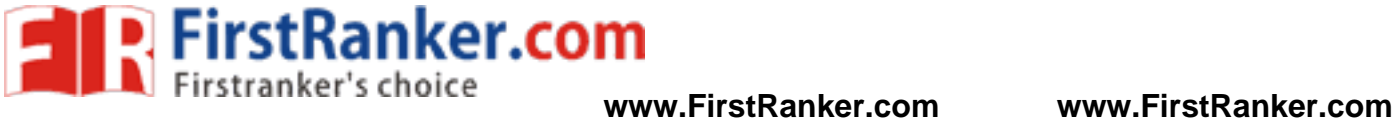

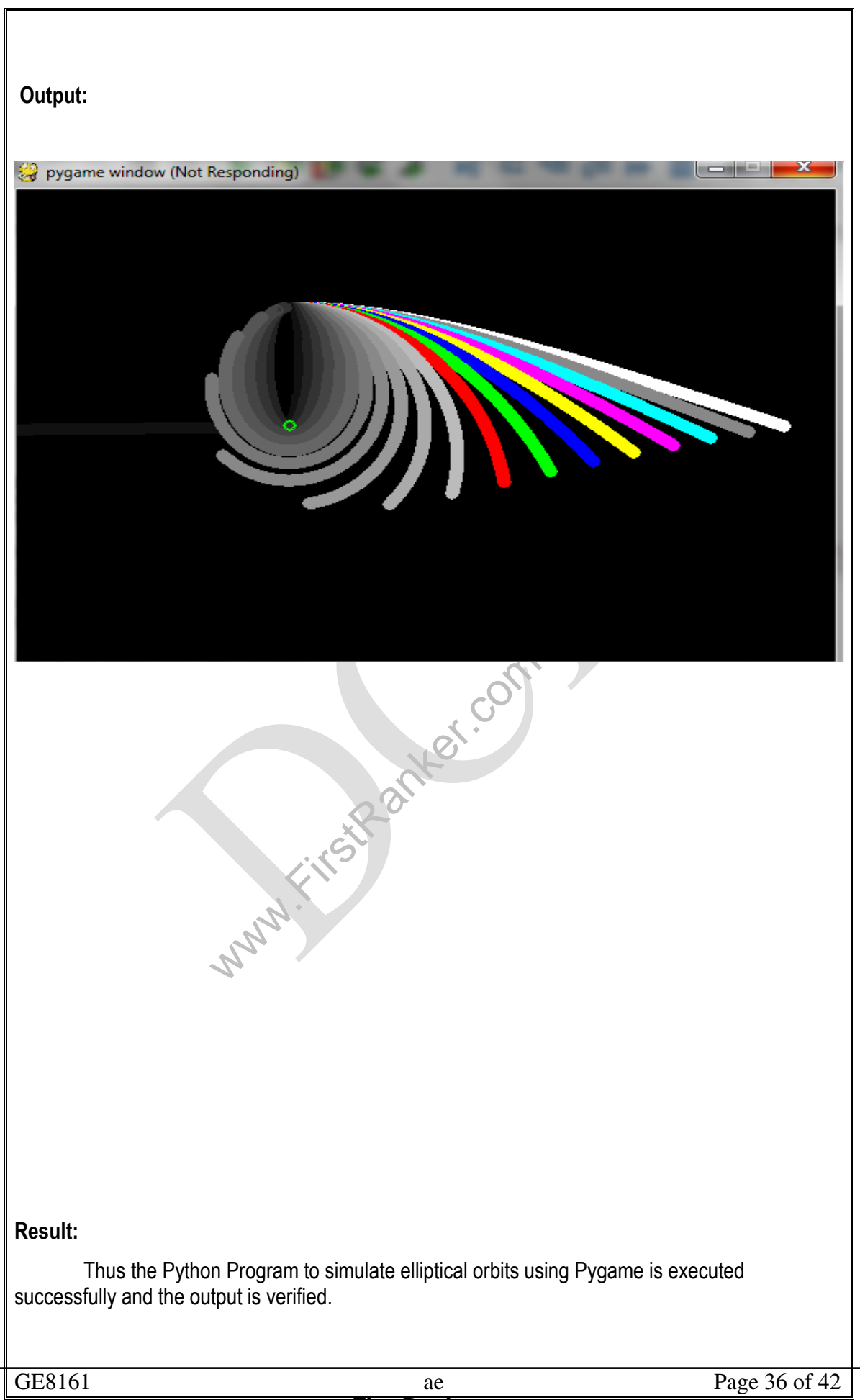

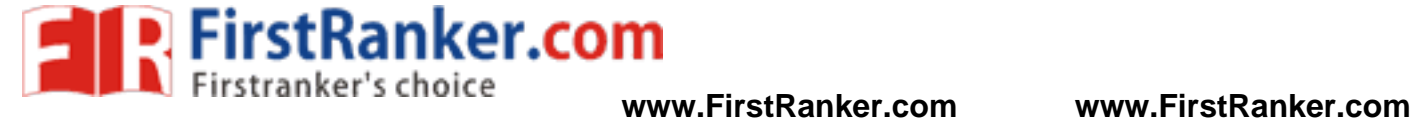

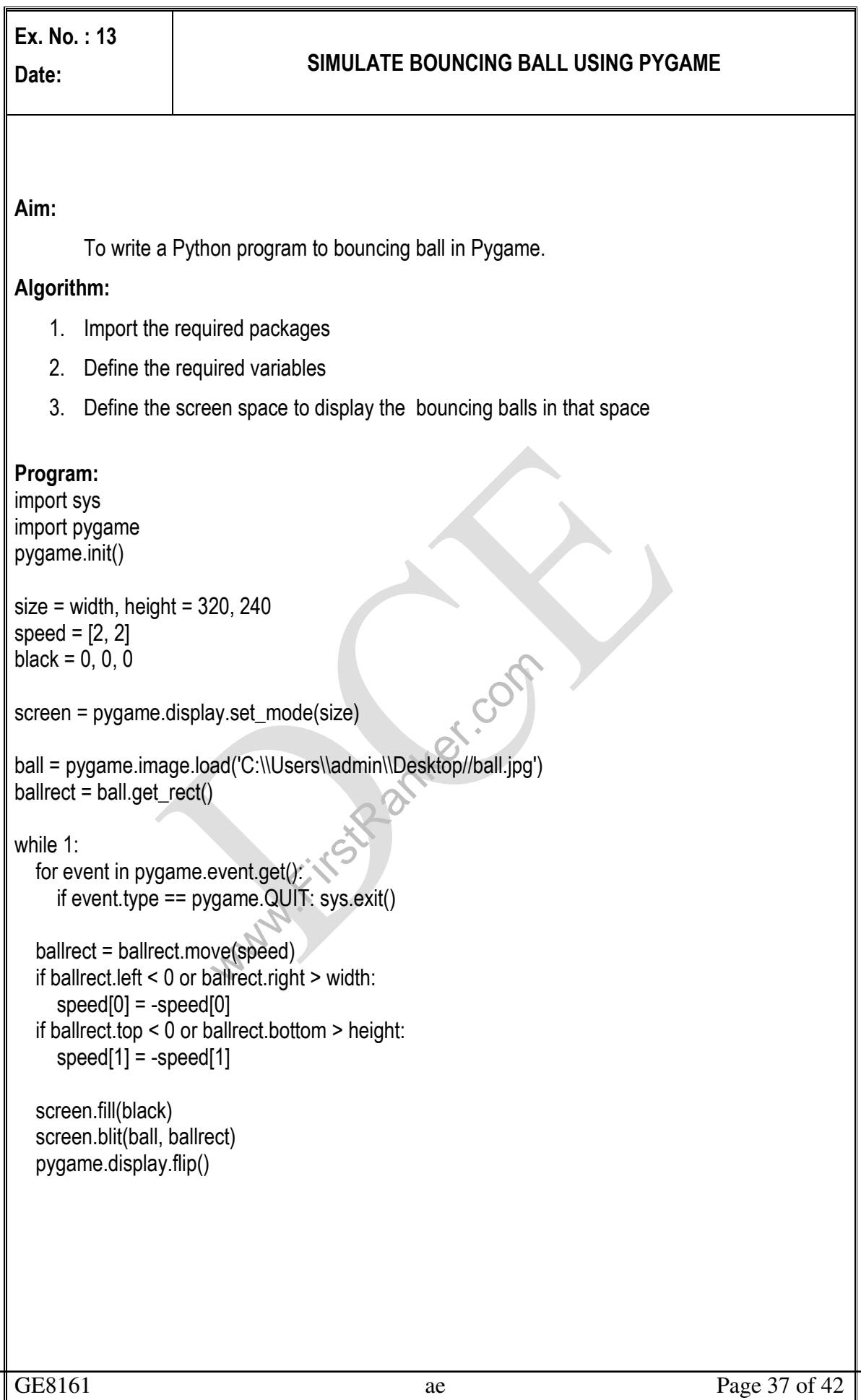

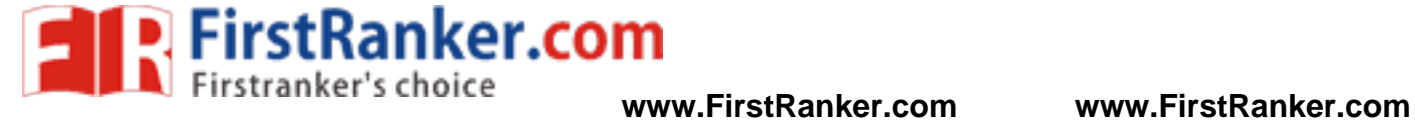

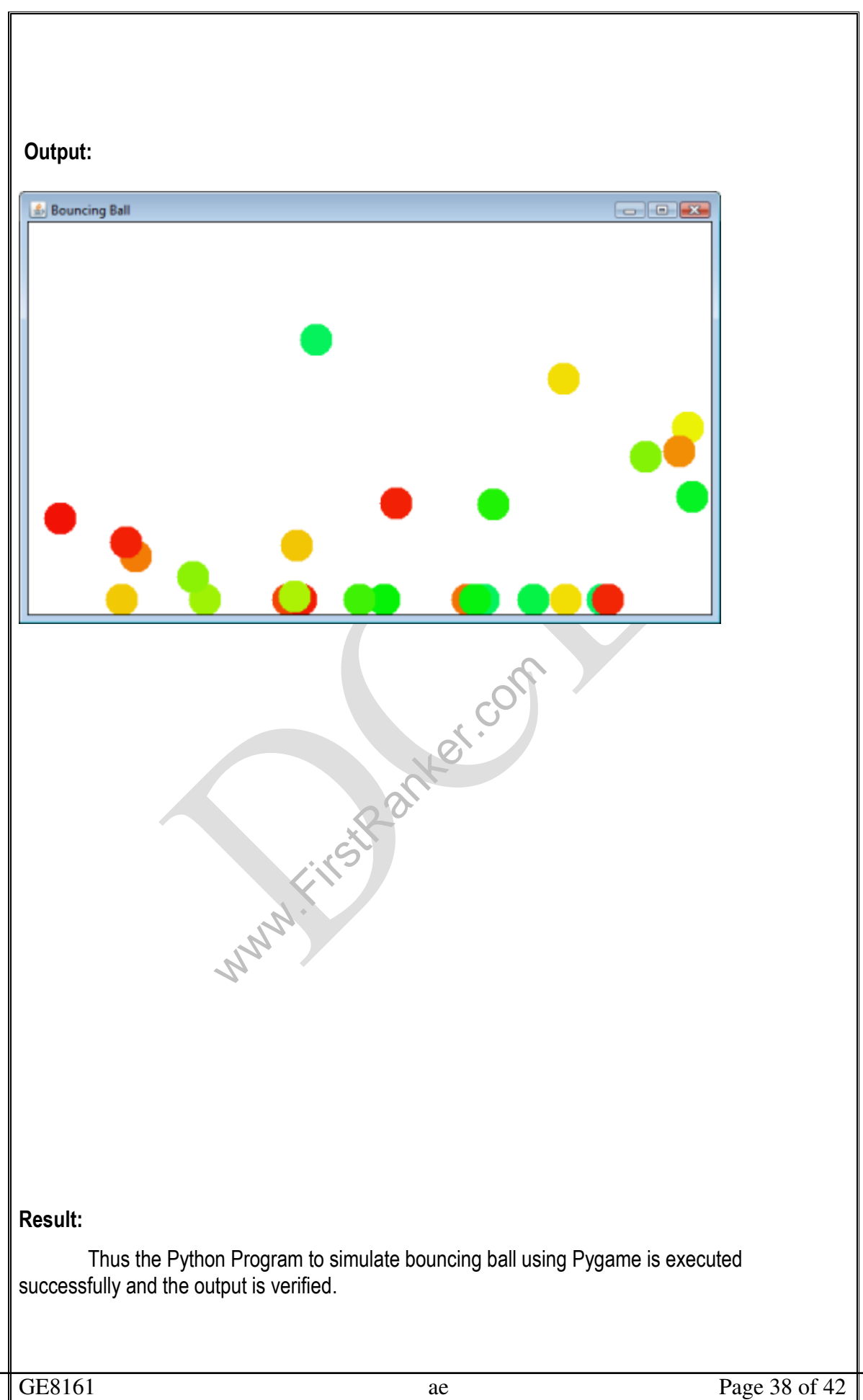

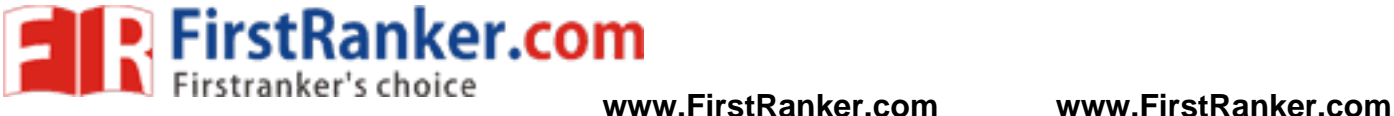

#### **VIVAVOCE QUESTIONS:**

- 1. What it the syntax of print function?
- 2. What is the usage of input function?
- 3. Define a variable.
- 4. What is type conversion?
- 5. Mention the data types in Python
- 6. What are the attributes of the complex datatype?
- 7. Mention a few escape sequences.
- 8. Define an expression
- 9. What is the usage of \*\* operator in Python?
- 10. Give the syntax of if else statement.
- 11. Give the syntax of for statement.
- 12. How is range function used in for?
- 13. Give the syntax of while statement.
- 14. What are multi way if statements?
- 15. How is random numbers generated?
- 16. Define a function.
- 17. Give the syntax of function.
- 18. What are the types of arguments in function.?
- 19. What is a recursive function?
- 20. What are anonymous functions?
- 21. What are default arguments?
- 22. What are variable length arguments?
- 23. What are keyword arguments?
- 24. Mention the use of map().
- 25. Mention the use of filter().
- 26. Mention the use of reduce().
- 27. Define a string.
- 28. How is string slicing done?
- 29. What is the usage of repetition operator?
- We length arguments?<br>
ord arguments?<br>
ord arguments?<br>
e of map().<br>
e of filter().<br>
e of reduce().<br>
signal done?<br>
age of repetition operator?<br>
sage of repetition operator?<br>
shring methods<br>
of a string found?<br>
converted to i 30. How is string concatenation done using + operator>
- 31. Mention some string methods
- 32. How is length of a string found?
- 33. How is a string converted to its upper case?
- 34. `Differentiate isalpha() and isdigit().
- 35. What is the use of split()?
- 36. Define a file.
- 37. Give the syntax for opening a file.
- 38. Give the syntax for closing a file.
- 39. How is reading of file done?
- 40. How is writing of file done?
- 41. What is a list?
- 42. Lists are mutable-Justify.
- 43. How is a list created?
- 44. How can a list be sorted?
- 45. How are elements appended to the list?
- 46. How is insert() used in list?

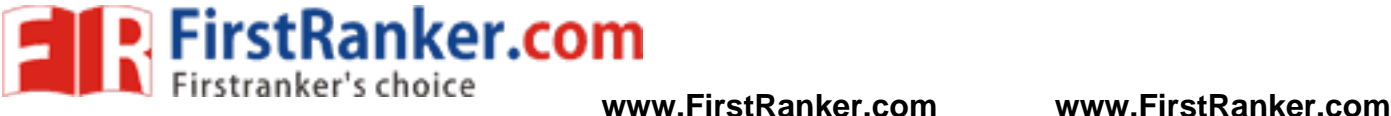

- 47. What is the usage of pop() in list?
- 48. Define a tuple.
- 49. Are tuples mutable or immutable?
- 50. Mention the use of return statement.
- 51. What is a Boolean function?
- 52. How is main function defined?
- 53. What is a dictionary?
- 54. How are tuples created?
- 55. How is a dictionary created?
- 56. How to print the keys of a dictionary?
- 57. How to print the values of a dictionary?
- 58. How is del statement used?
- 59. Can tuple elements be deleted?
- 60. What is Python interpreter?
- 61. Why is Python called an interpreted language?
- 62. Mention some features of Python
- 63. What is Python IDLE?
- 64. Mention some rules for naming an identifier in Python.
- 65. Give points about Python Numbers.
- 66. What is bool datatype?
- 67. Give examples of mathematical functions.
- 68. What is string formatting operator?
- 69. Mention about membership operators inPython.
- 70. How is expression evaluated in Python?
- 71. What are the loop control statements in Python?
- 72. What is the use of break statement?
- 73. What is the use of continue statement?
- 74. What is the use of pass statement?
- 75. What is assert statement?
- 76. Differentiate fruitful function s and void functions.
- 77. What are required arguments ?
- ormatting operator?<br>
membership operators inPython.<br>
sion evaluated in Python?<br>
e of break statement?<br>
e of continue statement?<br>
of pass statement?<br>
statement?<br>
statement?<br>
statement?<br>
itful function s and void functions.<br> 78. Differentiate pass by value and pass by reference.
- 79. Mention few advantages of function.
- 80. How is lambda function used?
- 81. What is a local variable?
- 82. What are global variables?
- 83. What are Python decorators?
- 84. Are strings mutable or immutable?
- 85. What is join()?
- 86. What is replace() method?
- 87. What is list comprehension?
- 88. Define multidimensional list.
- 89. How to create lists using range()?
- 90. What is swapcase() method?
- 91. What is linear search?
- 92. How is binary search done?

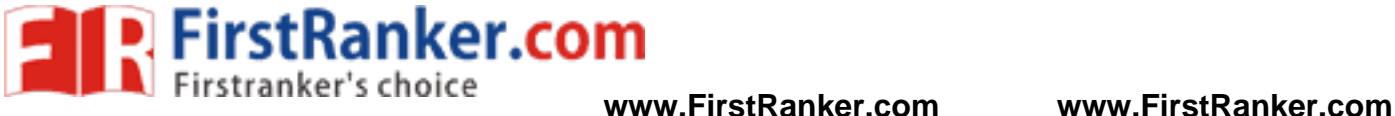

- 93. How is merge sort performed?
- 94. What is sorting?
- 95. How is insertion sort done?
- 96. How is selection sort done?
- 97. What are command line arguments?
- 98. Name some built in functions with dictionary.
- 99. What is an exception?
- 100. How is exception handled in python?

www.Firstparker.com

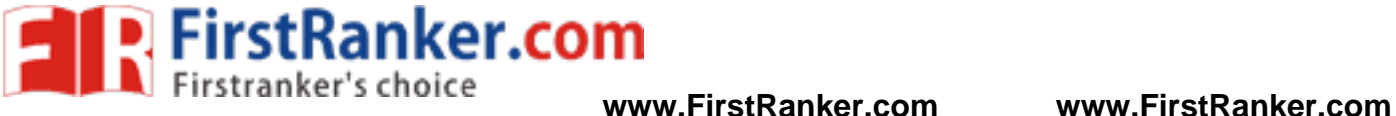

#### **LIST OF MINI PROJECTS**

- 1.ATM Generation
- 2.Dice Rolling simulator
- 3.Library Management System
- 4.Restaurant Management System
- 5.Calendar Application
- 6.Guessing Birthdays
- 7.Loan Calculator
- 8.Text Animation
- 9. Spell Checker
- 10.Data Retrieval from Web

www.firstpanker.com